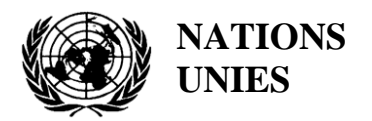

ЕP

UNEP/MED WG.473/8

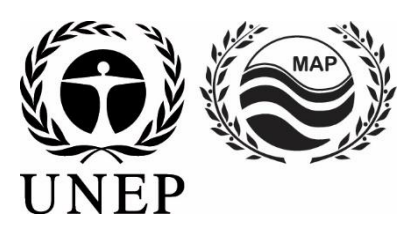

# **PROGRAMME DES NATIONS UNIES POUR L'ENVIRONNEMENT PLAN D'ACTION POUR LA MÉDITERANÉE**

2 Mai 2019 Français Original : anglais

Réunion des Points focaux du MED POL

Istanbul, Turquie, 29-31 mai 2019

**Point 7 de l'ordre du jour : Mise en œuvre du programme de suivi IMAP et MED POL**

**Normes en matière de données et dictionnaires de données pour les indicateurs communs 13, 14 et 17, ainsi que pour l'indicateur commun 21 relatif à la qualité des eaux de baignade**

Pour des raisons environnementales et économiques, le tirage du présent document a été restreint. Les participants sont priés d'apporter leur copie à la réunion et de ne pas demander de copies supplémentaires.

#### **Note du Secrétariat**

Dans le cadre du Programme de travail et du budget pour 2018-2019 du PNUE/PAM (décision IG.23/14), INFO/RAC travaille sur la mise en œuvre de la plateforme Info/PAM et de la plateforme pour la mise en œuvre de l'IMAP, pleinement opérationnelles et plus développées et connectées aux systèmes d'information des composantes PAM et autres plateformes régionales de connaissances pertinentes. L'objectif de cette plateforme est de faciliter l'accès à la connaissance des gestionnaires et des décideurs, ainsi que des parties prenantes et du grand public. (résultat 1.5.1).

Le projet EcAp MED II financé par l'Union européenne appuie ce résultat grâce à la mise au point d'un système d'information et de données pilote compatible avec l'IMAP (système d'information pilote de l'IMAP), qui permettrait aux Parties contractantes de commencer à communiquer des données dès la mi-2019 pour 10 indicateurs communs de l'IMAP sélectionnés, et à jeter les bases pour la création d'un système Info de l'IMAP pleinement opérationnel avant la fin de la phase initiale de l'IMAP, conformément à la décision IG.22/7.

Les critères ci-après ont été utilisés pour sélectionner les 10 indicateurs communs dans le cadre du système d'information pilote de l'IMAP :

- a) maturité des indicateurs communs à compter en termes d'expériences et de pratiques optimales concernant la surveillance ;
- b) collecte et disponibilité de données représentant l'ensemble des groupes de l'IMAP ;
- c) disponibilité de fiches d'orientation sur les indicateurs communs et/ou de modèles de métadonnées.

Les normes en matière de données (ND) et les dictionnaires de données (DD) proposés pour les indicateurs communs 13, 14 et 17 de l'IMAP relatifs à l'eutrophisation (EO5) et aux contaminants (EO9) ; ainsi que pour les indicateurs communs 22 et 23 de l'IMAP relatifs aux déchets marins (EO 10), ont été élaborés en tenant compte des fiches d'orientation connexes de l'IMAP et des modèles de rapports existants sur les métadonnées, tels qu'approuvés par la réunion des points focaux du MED POL qui s'est tenue à Rome (Italie) du 29 au 31 mai 2017 (UNEP(DEPI)/MED WG).439/20). Les ND et les DD pour l'indicateur commun 21 relatif à l'OE9 ont été préparés avec l'appui du Projet EVI SEIS II.

Les normes en matière de données (ND) et les dictionnaires de données (DD) ont été élaborés sur la base de l'expérience pertinente d'INFO/CAR, ainsi que de l'expérience acquise dans la création d'autres bases de données pertinentes telles que la plateforme chimique EMODnet, SeaDataNet et WISE Data Dictionary gérés par l'AEE et disponibles dans EIONET. En tant que tel, le système d'information de l'IMAP (pilote) est relié à d'autres bases de données marines régionales (par exemple SeaDataNet, SeaDataCloud, EMODNET, etc.), qui peuvent contenir ou nécessiter un nombre différent de métadonnées.

Les normes en matière de données (ND) et les dictionnaires de données (DD) constituent un ensemble d'informations décrivant les contenus, le format et la structure d'une base de données ainsi que la relation entre ces éléments. Les ND sont préparées sous forme de tableurs Excel dans lesquels chaque ligne indique un champ à remplir par les fournisseurs de données alignés sur la base de données MED POL actuelle pour les cas courants. Ces normes sont accompagnées de DD sous la forme d'une colonne figurant sur le côté ou d'un tableur Excel dans le but de guider le fournisseur de données. Il s'agit d'une composante essentielle de toute base de données relationnelle, invisible pour la plupart des utilisateurs de la base de données. Généralement, seuls les administrateurs d'une base de données interagissent avec le dictionnaire de données.

Par souci de clarté, le présent document présente une proposition mise à jour de tableurs Excel des normes en matière de données et des dictionnaires de données relatifs aux indicateurs communs 13, 14 et 17, 22 et 23 au format Word. Cette proposition mise à jour des normes en matière de données et des

dictionnaires de données fournit des ensembles de données et des dictionnaires associés plus complets que ceux requis dans les fiches d'orientation et les modèles de métadonnées de l'IMAP. Dans les normes en matière de données, les données **obligatoires** apparaissent en noir et les données **facultatives** en rouge. La possibilité de remplir également des champs non obligatoires est fournie afin de permettre aux Parties contractantes qui disposent déjà de systèmes de surveillance collectant un ensemble plus large de données de les déclarer aussi comme données supplémentaires. Les Parties contractantes doivent décider s'il est nécessaire de communiquer des ensembles de données non obligatoires. La liste des numéros de registre CAS (numéro CAS), qui constituent l'unique identificateur numérique attribué par le Chemical Abstract Service (CAS) à chaque substance chimique décrite dans la littérature scientifique publiée, est également incluse.

Les premiers projets de normes en matière de données et de dictionnaires de données pour les indicateurs communs de l'IMAP sélectionnés ont été examinés par la Réunion régionale sur la mise en œuvre de l'IMAP : pratiques optimales, lacunes et difficultés communes (Réunion sur les meilleures pratiques de l'IMAP) qui s'est tenue à Rome, Italie, du 10 au 12 juillet 2018. À l'issue de la Réunion et des consultations bilatérales entre INFO/CAR et le MED POL, la version révisée des ND et des DD pour les indicateurs communs 13, 14, 17, 21, 22 et 23 a été présentée pour examen et commentaires par les Groupes de correspondance sur la surveillance de la pollution (2-3 avril 2019) et sur la surveillance des déchets marins (4-5 avril 2019), ci-après dénommés CorMon sur la pollution et CorMon sur les déchets marins, se sont réunis l'un à la suite de l'autre à Podgorica, au Monténégro..

La Réunion du CorMon sur le suivi de la pollution a approuvé les normes en matière de données et les dictionnaires de données proposés pour les indicateurs communs 13, 14 et 17 de l'IMAP et a recommandé leur soumission à la présente Réunion des points focaux du MED POL.

La Réunion du CorMon sur les déchets marins a pris acte des progrès réalisés dans la préparation des normes en matière de données et des dictionnaires de données pour les indicateurs communs 22 et 23 de l'IMAP et a recommandé leur soumission à la présente Réunion des points focaux du MED POL, après avoir adressé plusieurs commentaires liés au raffinement des "Titres" et de la "Description" des champs, ainsi que d'éviter la duplication des champs entre les différentes tables. Il convient de noter que les ND et les DD de l'indicateur commun 22 tiennent compte de la liste des déchets marins de plage révisée par la réunion du CorMon sur les déchets marins.

Par rapport au document de travail UNEP / MED WG.464 / 4, présenté lors de la réunion CorMon Marine Litter, les DS et DD présentés dans le présent document n'incluent pas les tableaux «Normes de données (informations sur les stations) pour l'indicateur commun IMAP 22». (Tableau 1 de UNEP / MED WG.464 / 4) et «Normes de données (Éléments d'introduction aux déchets de plage) pour l'indicateur commun IMAP 22» (Tableau 4 de UNEP / MED WG.464 / 4), afin de refléter les commentaires reçues après la réunion CorMon sur les déchets marins de deux Parties contractantes, à savoir Israël et l'Espagne.

Afin d'assurer la finalisation du système d'information de l'IMAP (pilote), les Réunions des CorMon sur le suivi de la pollution et sur les déchets marins ont recommandé au Secrétariat et à INFO/CAR de la mise en œuvre les actions ci-après :

- a) Télécharger les ND et DD finalisés vers le système d'information de l'IMAP (pilote) tout en apportant les modifications nécessaires à la structure de la base de données ;
- b) Garantir que le système d'information de l'IMAP (pilote) soit en mesure de recevoir en 2020 de nouveaux ensembles de données concernant les indicateurs communs 13, 14, 17, 21, 22 et 23 de l'IMAP ;
- c) Informer la Réunion des points focaux du MED POL du document relatif à la « Politique de gestion des données » du PAM élaboré par INFO/CAR et soumis à l'examen des points focaux d'INFO/CAR ;

<sup>8</sup> Des modifications ont été introduites pour prendre en compte les commentaires reçus d'Espagne après la réunion sur la litière marine de CorMon (Podgorica, avril 2019) afin d'éviter les doubles emplois, ces champs étant inclus dans le tableau 11 du présent document

- d) Préparer d'ici la fin du prochain exercice biennal (2020-2021) les ND et les DD pour d'autres indicateurs communs de l'IMAP relatifs au groupe Pollution ;
- e) Demander au Secrétariat, en consultation avec les points focaux du MED POL, de désigner des experts nationaux qui contribueront activement à la finalisation des ND et des DD pour d'autres indicateurs communs de l'IMAP relatifs au groupe Pollution.

Les versions finales des ND et des DD ainsi que les modèles de métadonnées seront mis en ligne dans le système d'information de l'IMAP (pilote) et les changements nécessaires seront apportés à la structure de la base de données. En d'autres termes, le flux de données correspondant débute après la définition de l'ensemble des paramètres et unités de mesure. Cela sera suivi par une phase d'essai du système d'information de l'IMAP (pilote), réalisée avec la participation volontaire des pays intéressés. Ils seront invités à commencer à fournir un flux de données pour les indicateurs communs sélectionnés, avec le soutien du système d'information de l'IMAP (pilote). Après la mise à l'essai et la réflexion sur ses conclusions, le système d'information de l'IMAP (pilote) devrait être pleinement opérationnel pour la réception des données téléchargées pour 10 indicateurs communs de l'IMAP sélectionnés.

Il convient également de noter que le système actuel de notification par l'intermédiaire des modèles de métadonnées du MED POL, confirmé par la Réunion des coordonnateurs du MED POL, qui s'est déroulée à Rome (Italie) du 29 au 31 mai 2017, restera opérationnel pour la communication jusqu'aux données de surveillance en 2018. Le nouveau système d'information de l'IMAP (pilote) vise à recevoir les données de suivi pour les indicateurs communs 13, 14, 17 et 21 générés à partir de 2019.

## Table des matières

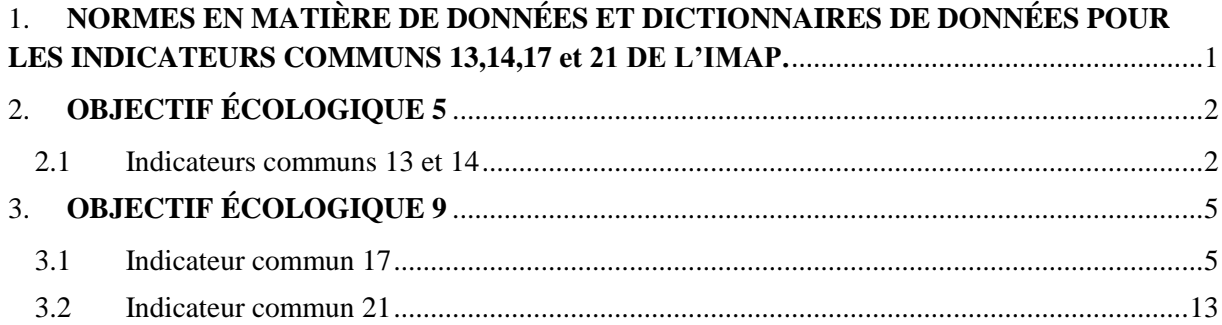

# **Liste des abréviations / acronymes**

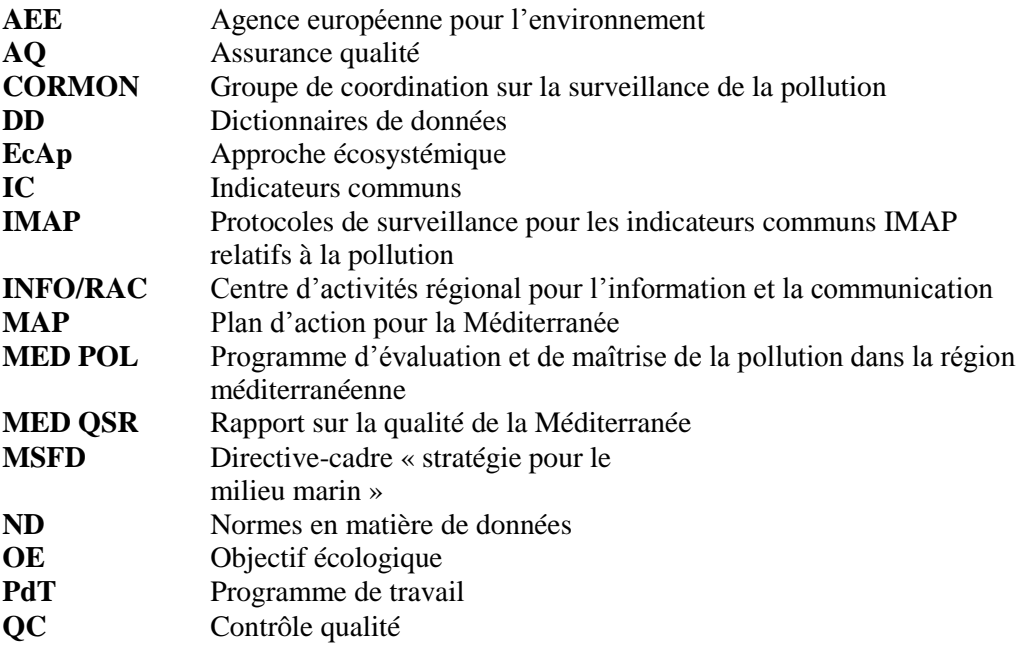

### <span id="page-6-0"></span>**1. NORMES EN MATIÈRE DE DONNÉES ET DICTIONNAIRES DE DONNÉES POUR LES INDICATEURS COMMUNS 13, 14, 17, 21, 22 et 23 DE L'IMAP.**

1. Les normes en matière de données et les dictionnaires de données (ND et DD) sont présentés sous forme de tableaux dans les sections suivantes et devraient aider les fournisseurs de données à remplir les futurs modèles de métadonnées, les formats à élaborer conformément à ces informations de base sur la communication des données. Les normes en matière de données (pour les stations, les paramètres caractéristiques et la liste de référence sous chaque indicateur commun) sont tirées de fichiers Excel connexes préparés par le CAR/INFO, en étroite consultation avec le MED POL. Davantage d'instructions détaillées et de précisions seront fournies afin de faciliter la soumission des ensembles de données par les Parties contractantes à partir du lancement du système d'information de l'IMAP (pilote) et de la garantie du fonctionnement des modèles de métadonnées connexes.

2. Les modèles de métadonnées actuels du MED POL (format Excel) ont été conçus pour une base de données relationnelle (SQL) contenant des métadonnées (comme la station, l'année, les coordonnées, le pays, les dates, AQ/QC, etc.) associées aux données (c'est-à-dire les paramètres) à mesurer et à déclarer (par exemple, la chlorophylle-a, les nutriments, les contaminants). À cet égard, l'alignement des nouveaux modèles de métadonnées de l'IMAP pour le système d'information de l'IMAP (pilote) sur les formats actuels des modèles de métadonnées MED POL sera assuré au moyen des normes en matière de données ainsi que des dictionnaires de données présentés dans ce document. En outre, les nouveaux modèles de métadonnées de l'IMAP offriront de nouvelles possibilités aux Parties contractantes qui mesurent des paramètres supplémentaires de les communiquer également au système d'information de l'IMAP (pilote).

3. Plus précisément, en ce qui concerne les indicateurs communs 13 et 14, il a été proposé d'aligner la proposition initiale de dictionnaires de données par Info/CAR sur les différentes méthodes (par exemple, la concentration en chlorophylle *a* - le spectrophotomètre, le fluorimètre, CLHP, in situ) utilisées pour les mesures présentant différentes variabilités sous-jacentes. Une liste de codage pour les méthodes analytiques utilisées correspondant à une combinaison d'analyte, de matrice et de méthode dans le cas général est suggérée. Cette liste a été obtenue grâce à un outil de collecte de données du projet SeaDataNet, dont le vocabulaire de référence est actuellement maintenu par le BODC (British Oceanographic Data Center). La liste est fournie dans un fichier Excel (List\_P01) présenté à la réunion sur les pratiques optimales de l'IMAP.

4. La liste de référence pour l'indicateur commun 17 sur les contaminants est également utilisée par l'Agence européenne pour l'environnement (AEE, WISE-Marine) et inclut les numéros CAS (numéro du Chemical Abstract Service) ou le numéro de référence de l'AEE (pour les exigences particulières de l'AEE). Les composés chimiques convenus figurent sur les fiches d'orientation de l'IMAP relatives à l'indicateur commun 17 (E09) et ceux-ci figurent également dans la liste de l'AEE (avec le numéro CAS). De même, pour l'eutrophisation (EO 5), il existe une liste de paramètres (sous forme de dictionnaires de données) alignés sur les paramètres des indicateurs communs 13 et 14 fournis dans les fiches d'orientation des indicateurs communs respectifs. La notification obligatoire n'est prévue que pour les matrices du biote et des sédiments, comme convenu dans les fiches d'orientation de l'IMAP ainsi que pour des composés spécifiques sous chaque indicateur commun, en dépit de toute autre substance et matrice, peut être notifiée en appliquant ensuite le numéro CAS harmonisé.

5. En ce qui concerne l'indicateur commun 17, une liste de matrices du biote (par exemple, les espèces) représente la principale différence avec la liste de référence des espèces du MED POL. Néanmoins, cette liste MED POL a également été vérifiée avec la liste de référence de l'AEE à l'appui. Enfin, la Liste\_Dictionnaire P01 (conformément à la politique sur les données d'EMODnet) est également fournie afin d'inclure, de manière générale, le code pertinent correspondant, s'il est disponible, à une combinaison d'analyte, de matrice et de méthode. Cette liste est créée de la même manière que les indicateurs communs 13 et 14. Cette exigence est néanmoins facultative.

6. Conformément à la fiche d'orientation pour l'indicateur commun 21 de l'IMAP, les DD connexes gèrent la communication des données requises, c'est-à-dire des unités formant colonie (entérocoques intestinaux par 100 mL) / nombre d'unités formant colonie par analyse.

7. Pour les indicateurs communs 22 et 23, les DD proposés reflètent les éléments inclus dans les modèles de rapports sur les métadonnées pour faciliter l'entrée de données correspondantes dans le système d'information de l'IMAP (pilote). Pour les déchets marins de plage (c.-à-d. l'indicateur commun 22), les DD sont structurés en fonction du formulaire sur l'identification de la plage (Beach ID Form) et du formulaire sur l'enquête sur la plage (Beach Survey Form) approuvés, qui fournissent des renseignements et des métadonnées sur le profil de la plage, un lien vers les sources potentielles, les déchets marins enregistrés, les effets sur le biote, etc. En ce qui concerne les déchets sur le fond marin, les DD comprennent un certain nombre d'informations relatives aux caractéristiques du bateau ou du chalut ainsi que la liste des déchets marins. Pour les microplastiques flottants, les DD fournissent des informations sur l'approche méthodologique de la surveillance des microplastiques flottants (c'est-à-dire le filet manta), ainsi que sur la liste et les types de microplastiques qui peuvent se trouver dans l'environnement marin.

## <span id="page-7-0"></span>**2. OBJECTIF ÉCOLOGIQUE 5**

8. En étroite consultation avec le MED POL, le CAR/INFO a élaboré les normes en matière de données et les dictionnaires de données pour les indicateurs communs 13 et 14 pour EO5 dans le groupe Pollution de l'IMAP. Les caractéristiques des dictionnaires de données proposés sont présentées ci-dessous et serviront de base à de nouveaux modèles de métadonnées pour l'établissement de rapports relatifs à ces indicateurs communs.

## <span id="page-7-1"></span>**2.1 Indicateurs communs 13 et 14**

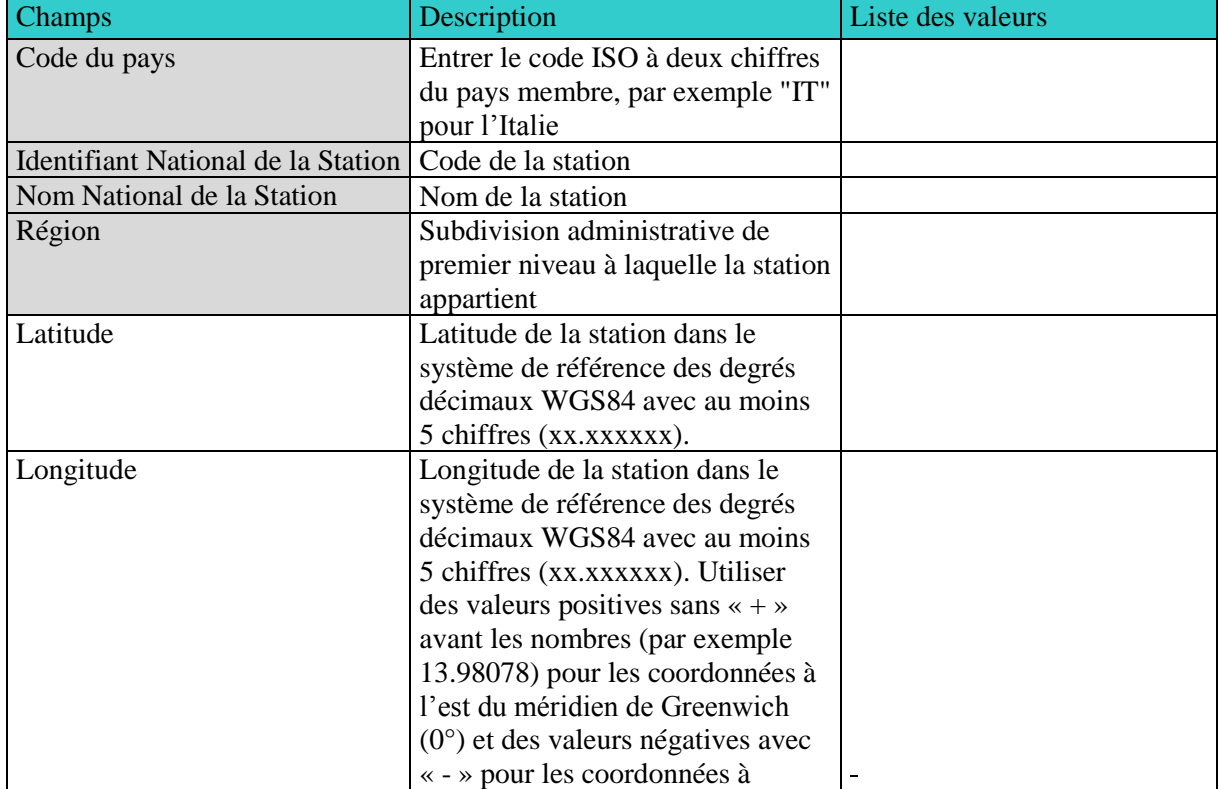

**Tableau 1 :** Dictionnaires de données (informations des stations) pour les indicateurs communs 13 et 14.

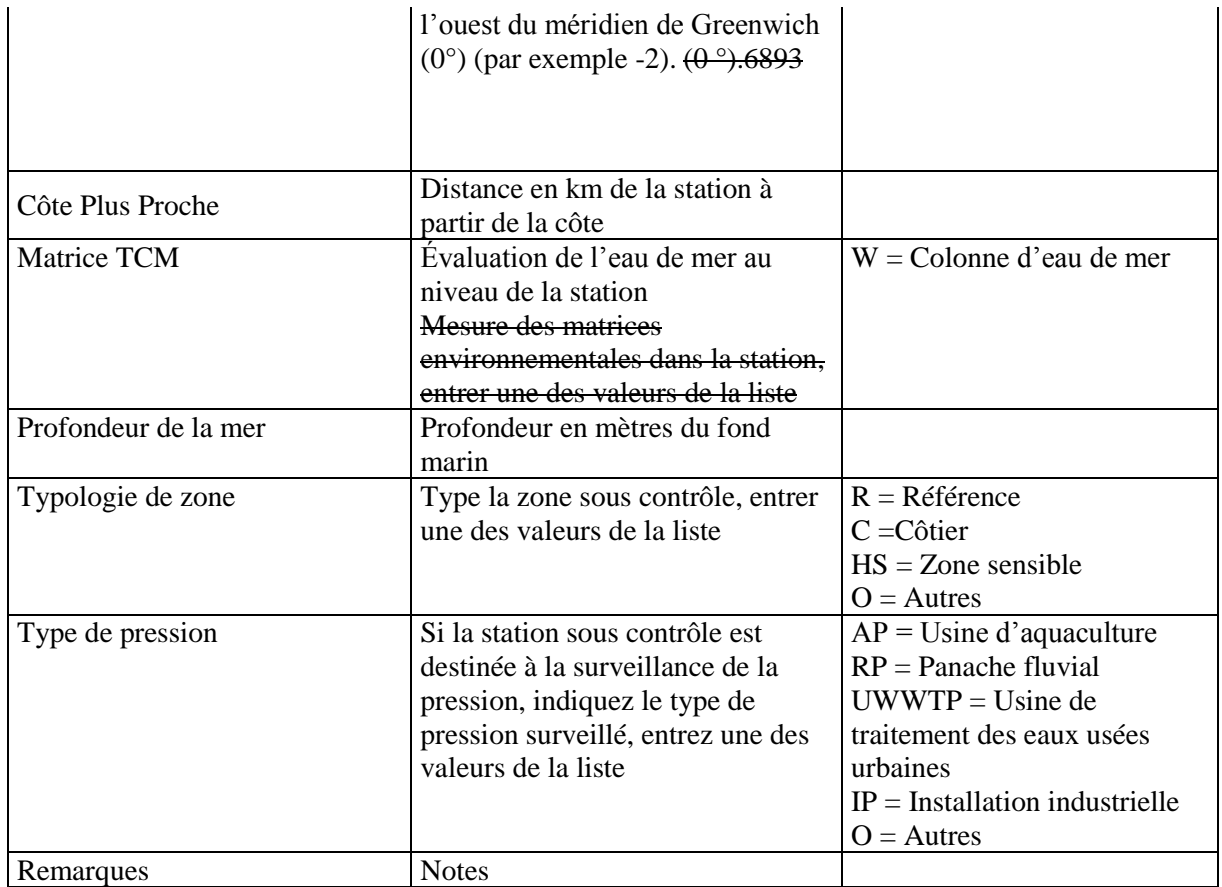

\*non-requis

**Tableau 2 :** Dictionnaires de données (informations physico-chimiques) pour les indicateurs communs 13 et 14 de E05.

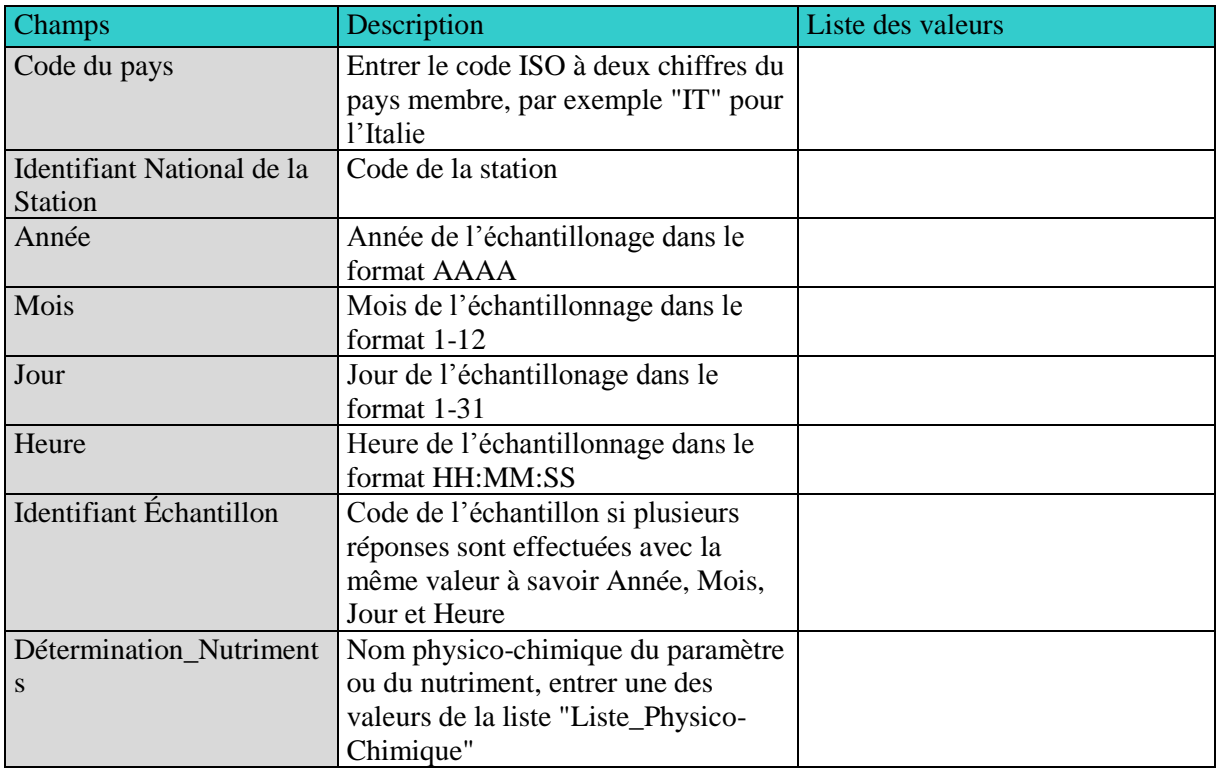

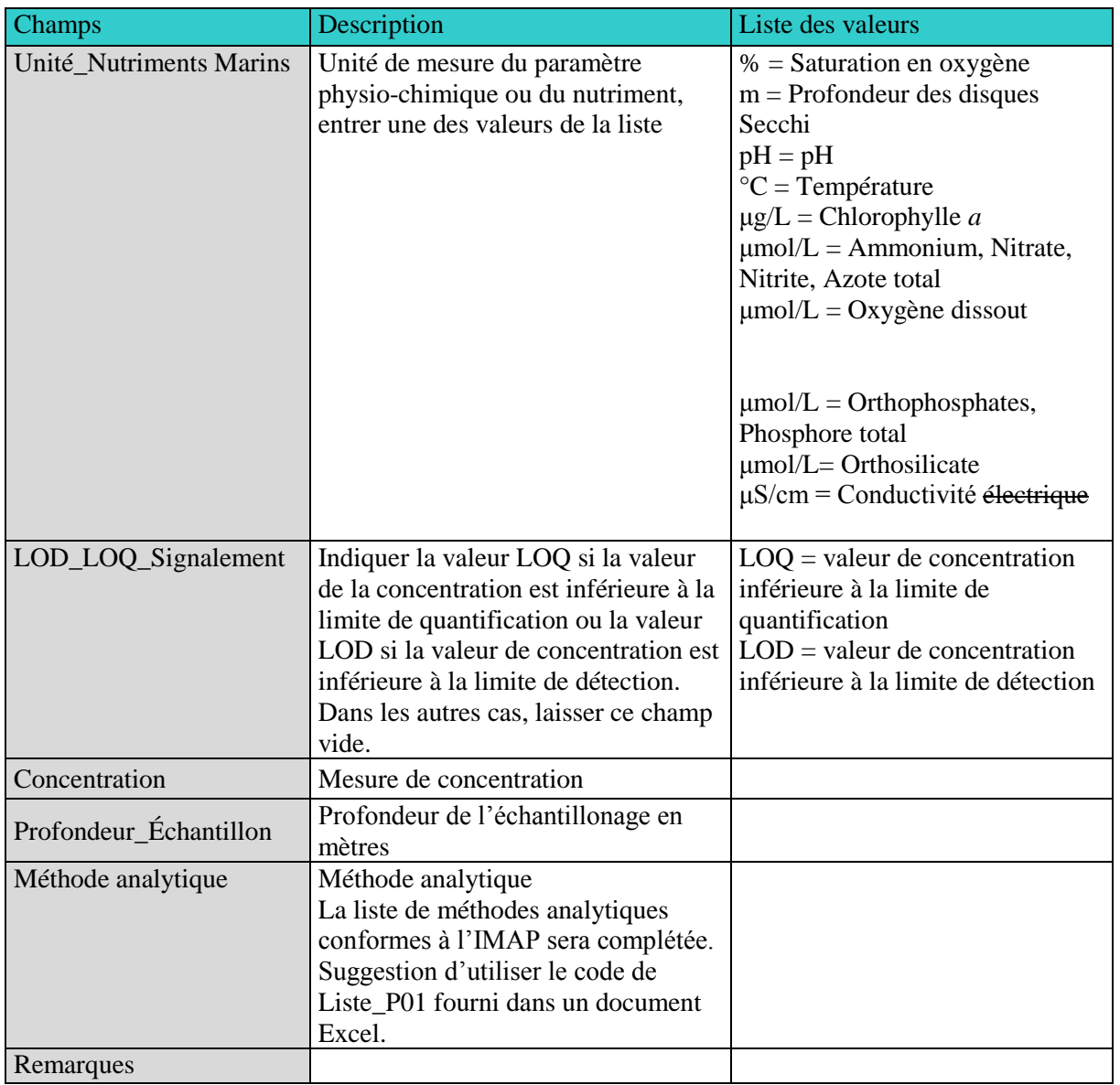

**Tableau 3 :** Liste de paramètres physicochimiques des fiches d'orientation E05 de l'IMAP et considérés obligatoires dans les dictionnaires de données des indicateurs communs 13 et 14.

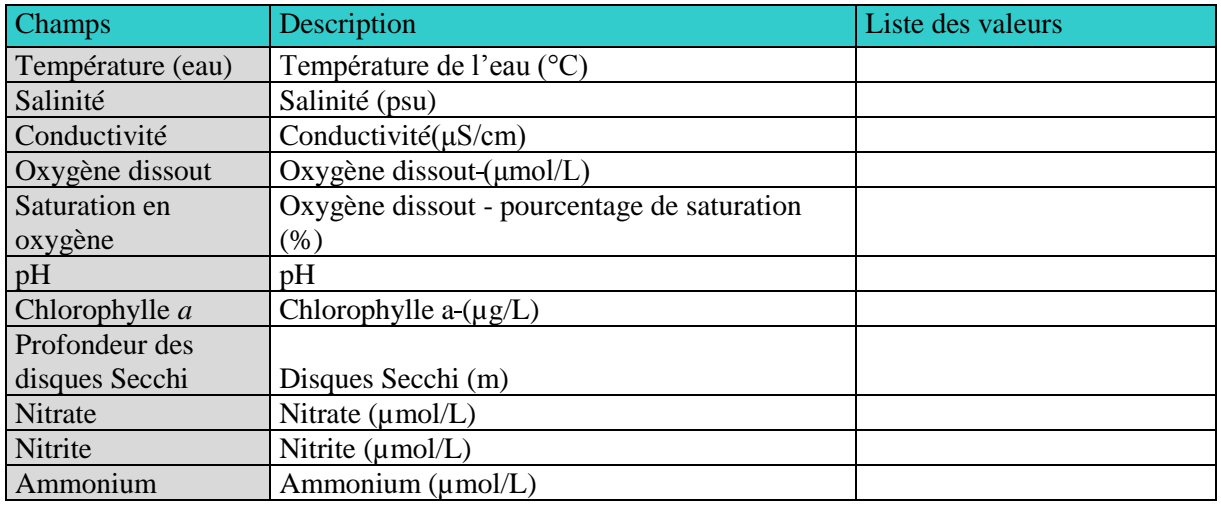

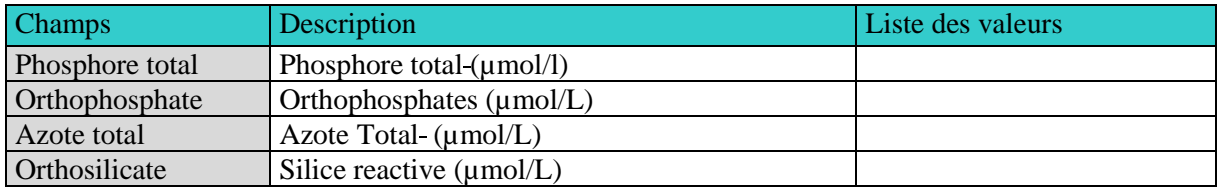

## <span id="page-10-0"></span>**3. OBJECTIF ÉCOLOGIQUE 9**

9. Comme expliqué ci-dessus, le CAR/INFO a élaboré les normes en matière de données et les dictionnaires de données pour l'indicateur commun 17 pour EO9 dans le groupe Pollution de l'IMAP en étroite consultation avec le MED POL. Les caractéristiques des dictionnaires de données proposés sont présentées ci-dessous et serviront de base à de nouveaux modèles de métadonnées pour l'établissement de rapports relatifs à cet indicateur commun. Les dictionnaires de données de l'indicateur commun 21 y figurent également.

#### <span id="page-10-1"></span>**3.1 Indicateur commun 17**

**Tableau 4 :** Dictionnaires de données (informations des stations) de l'indicateur commun 17 pour EO9.

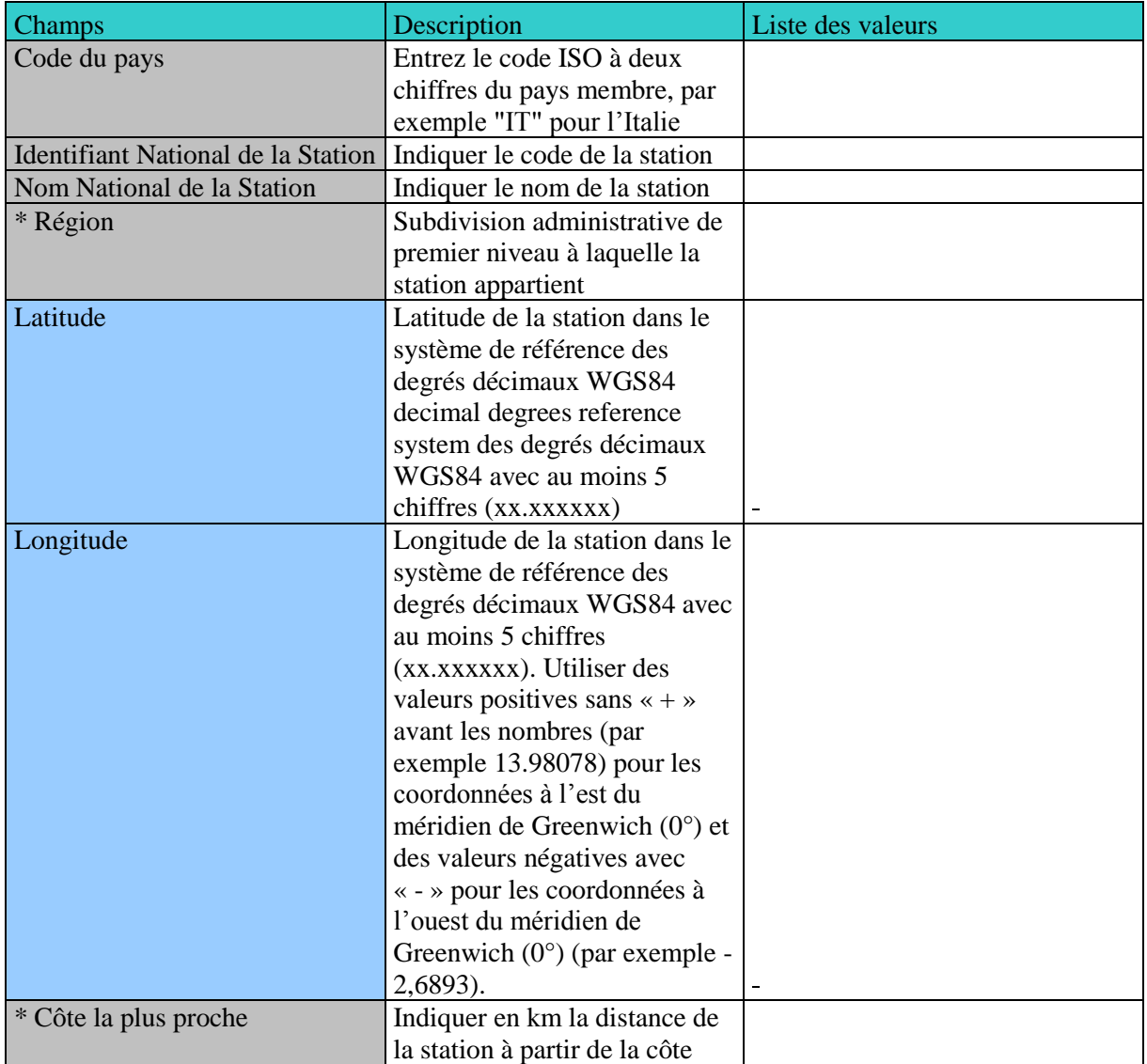

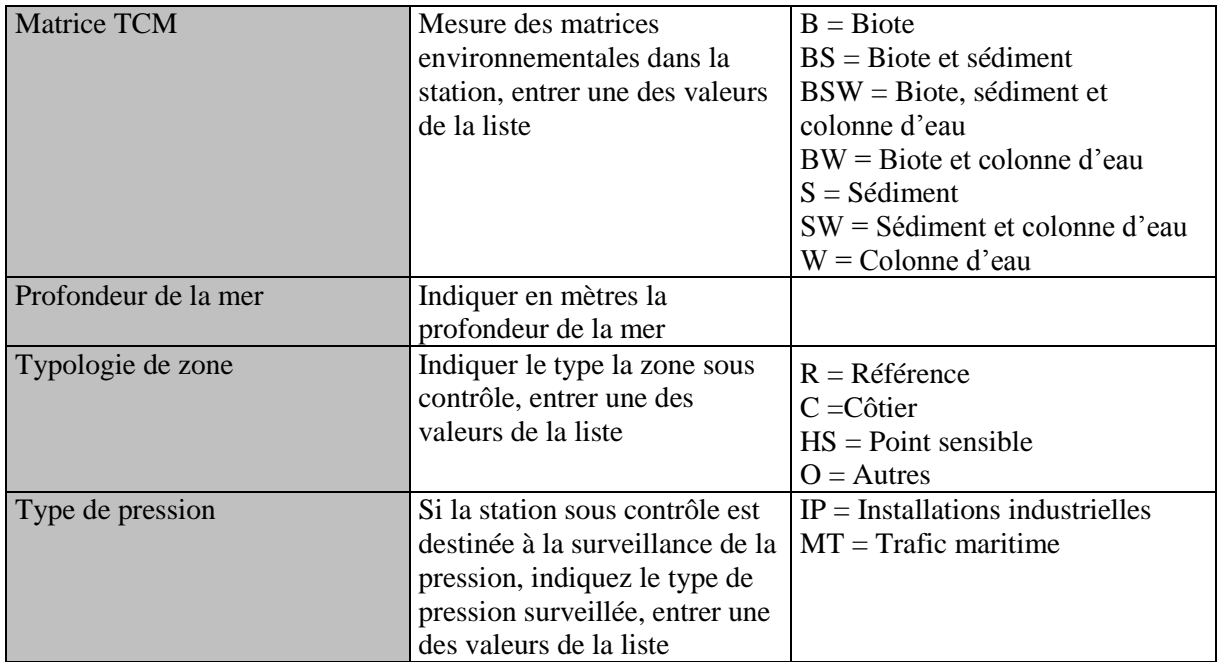

\*non-requis

# **Tableau 5 :** Dictionnaires de données (informations sur les contaminants)

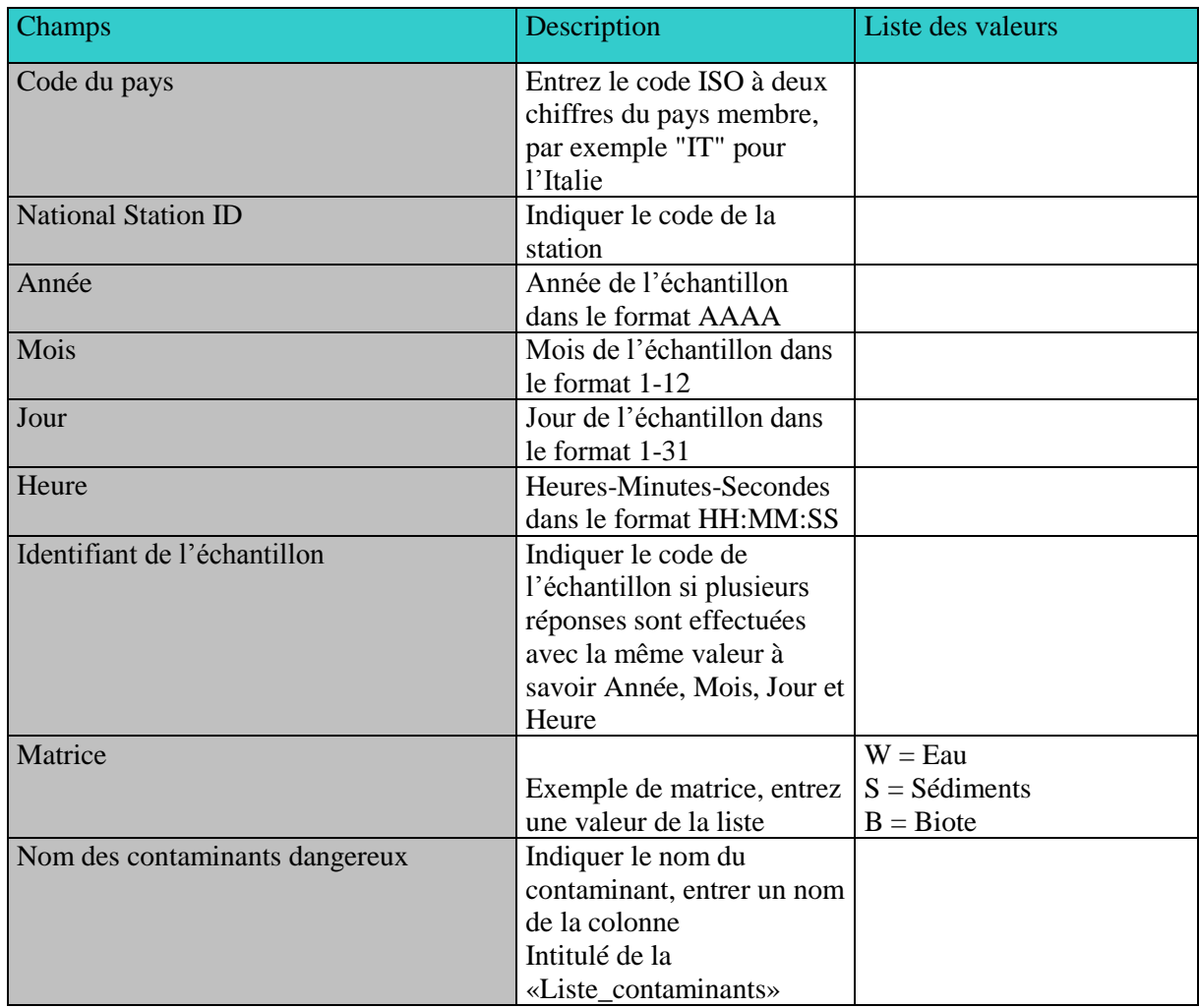

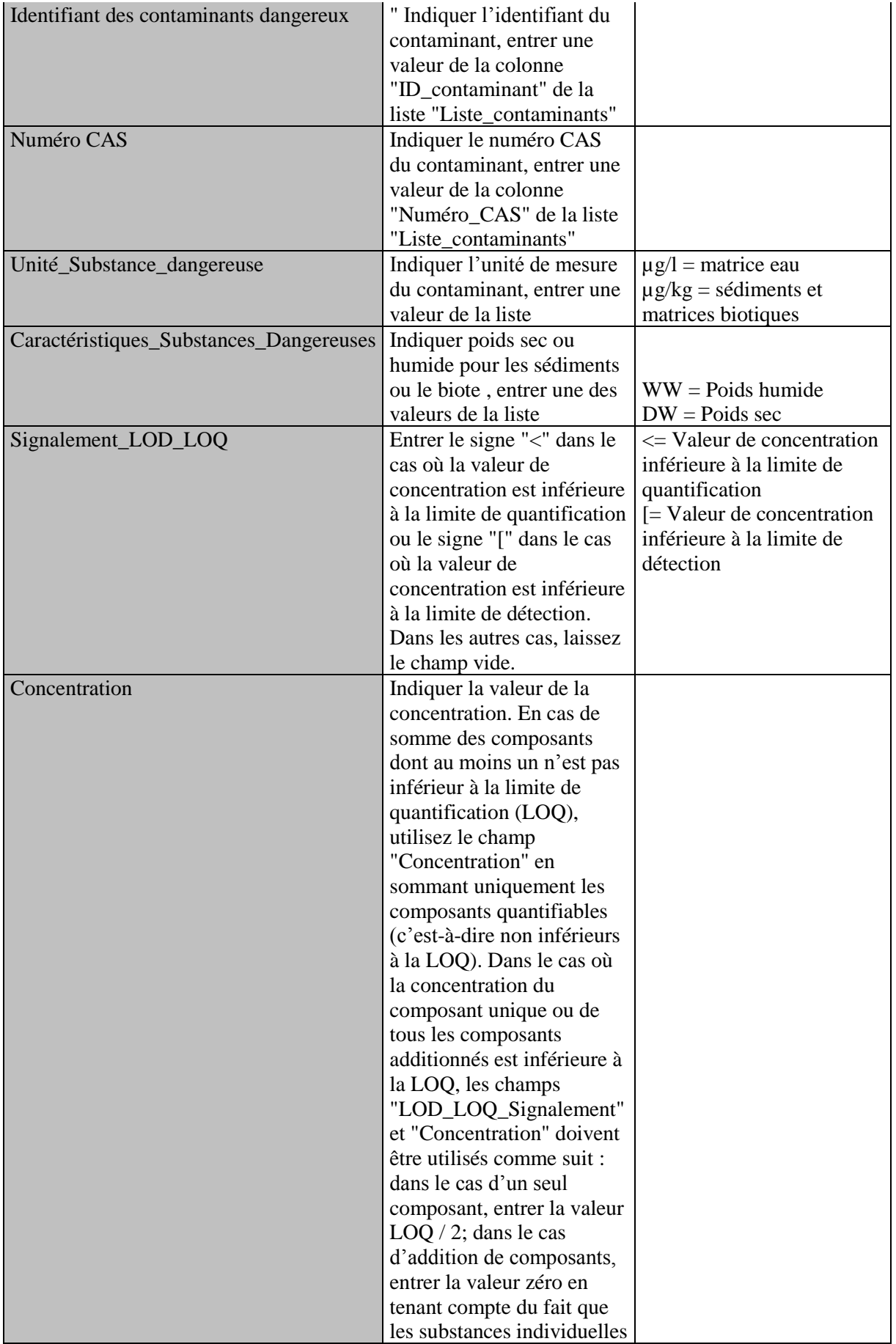

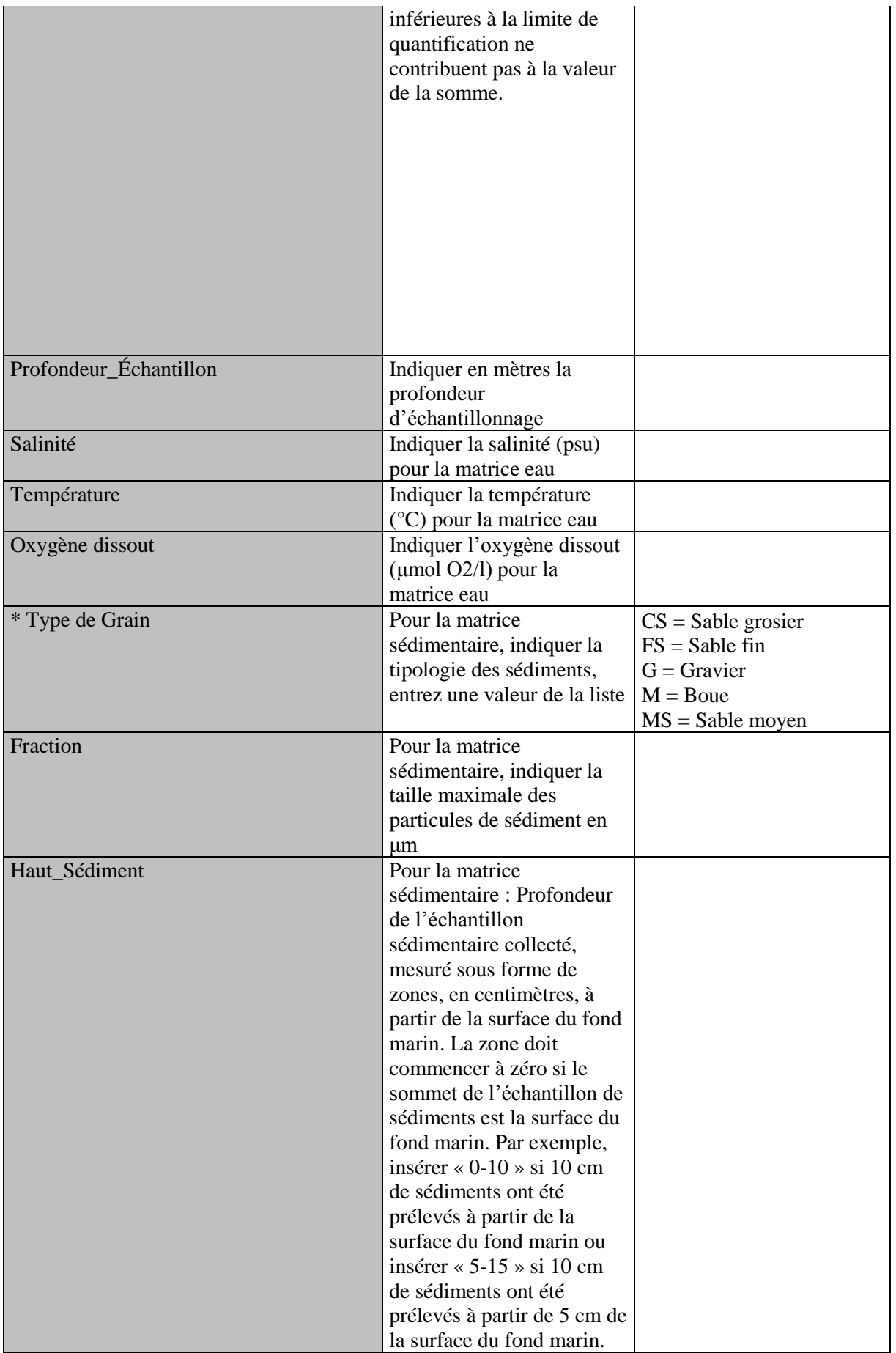

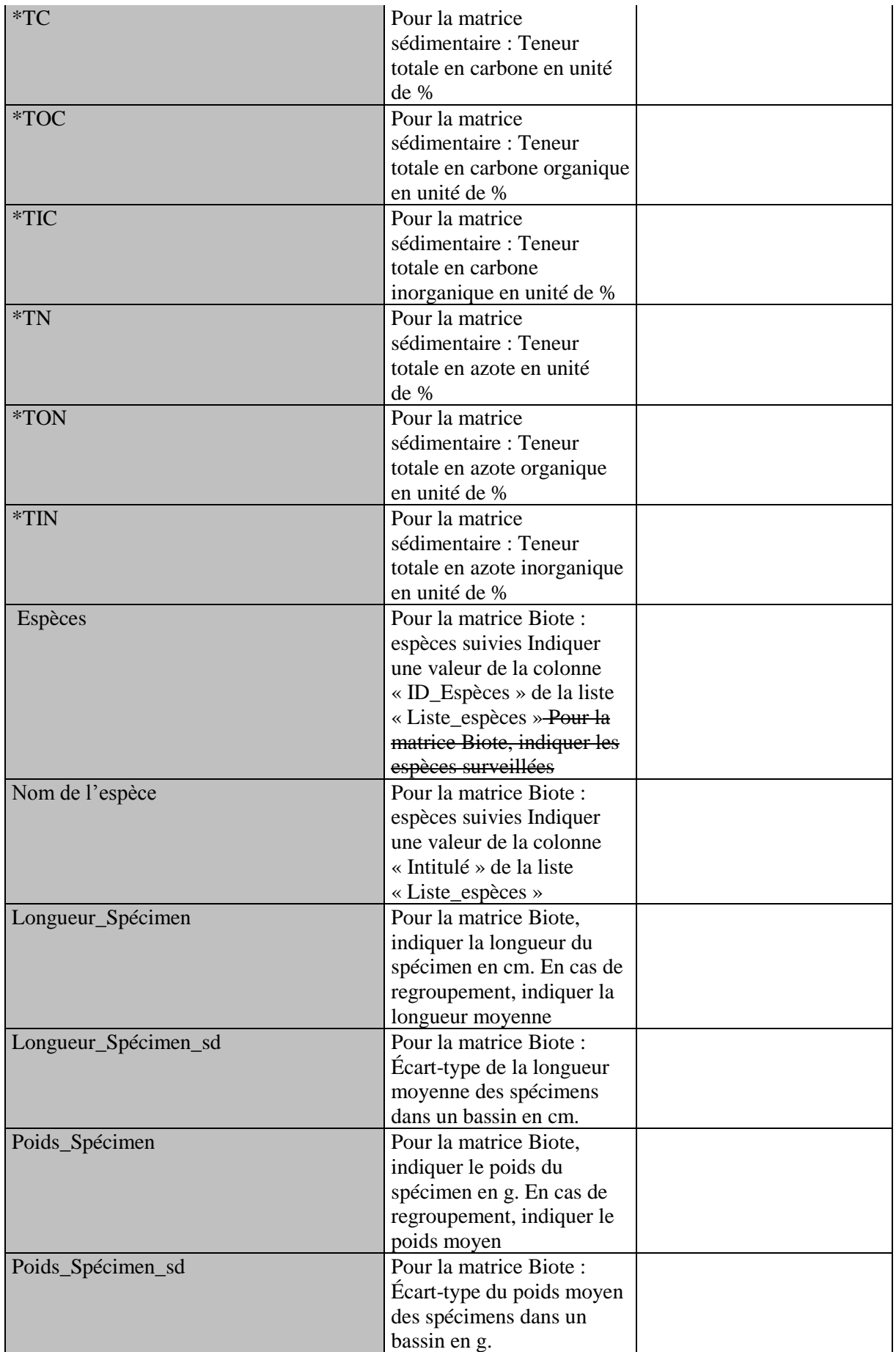

# UNEP/MED WG.473/8 Page 10

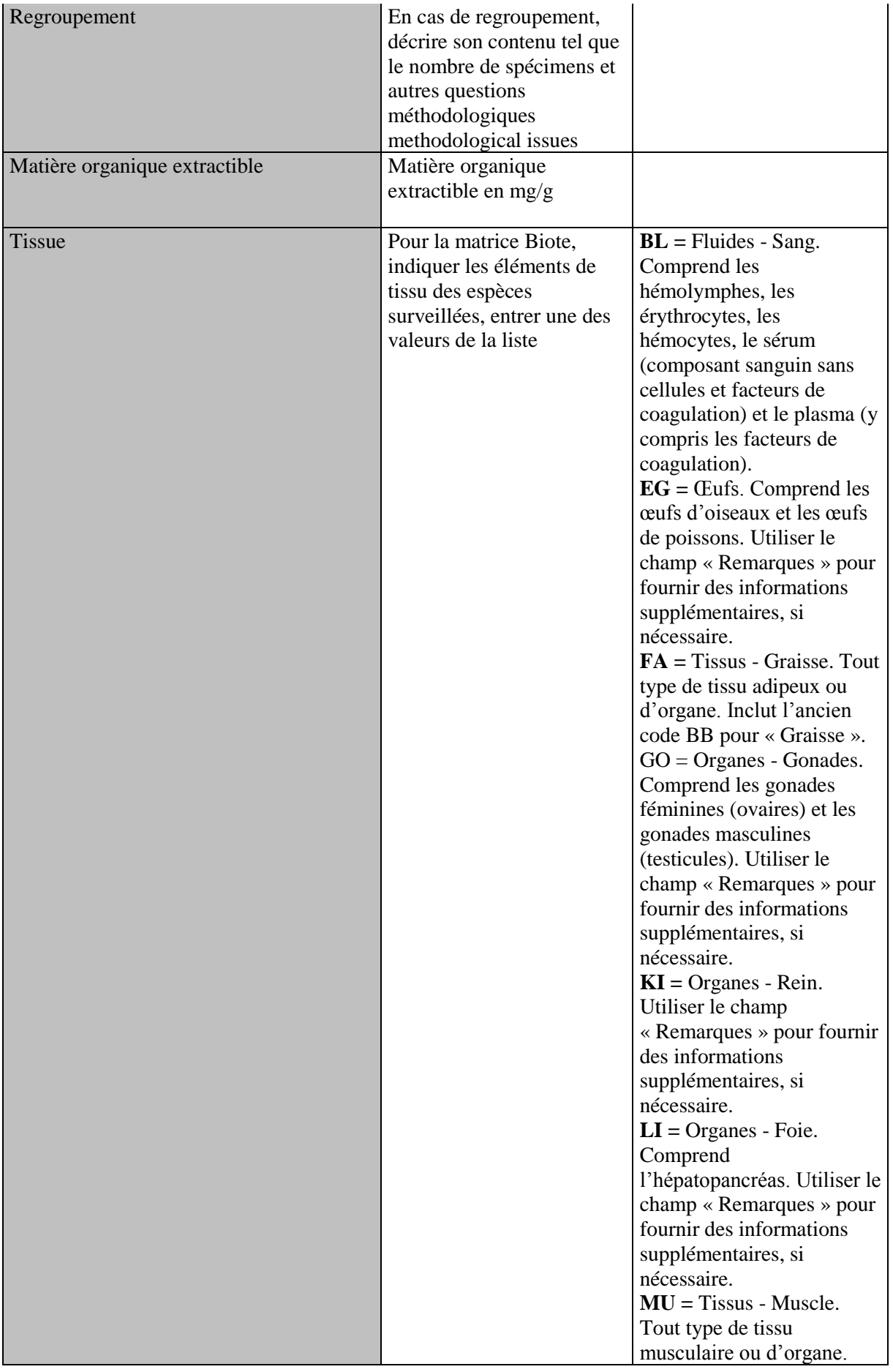

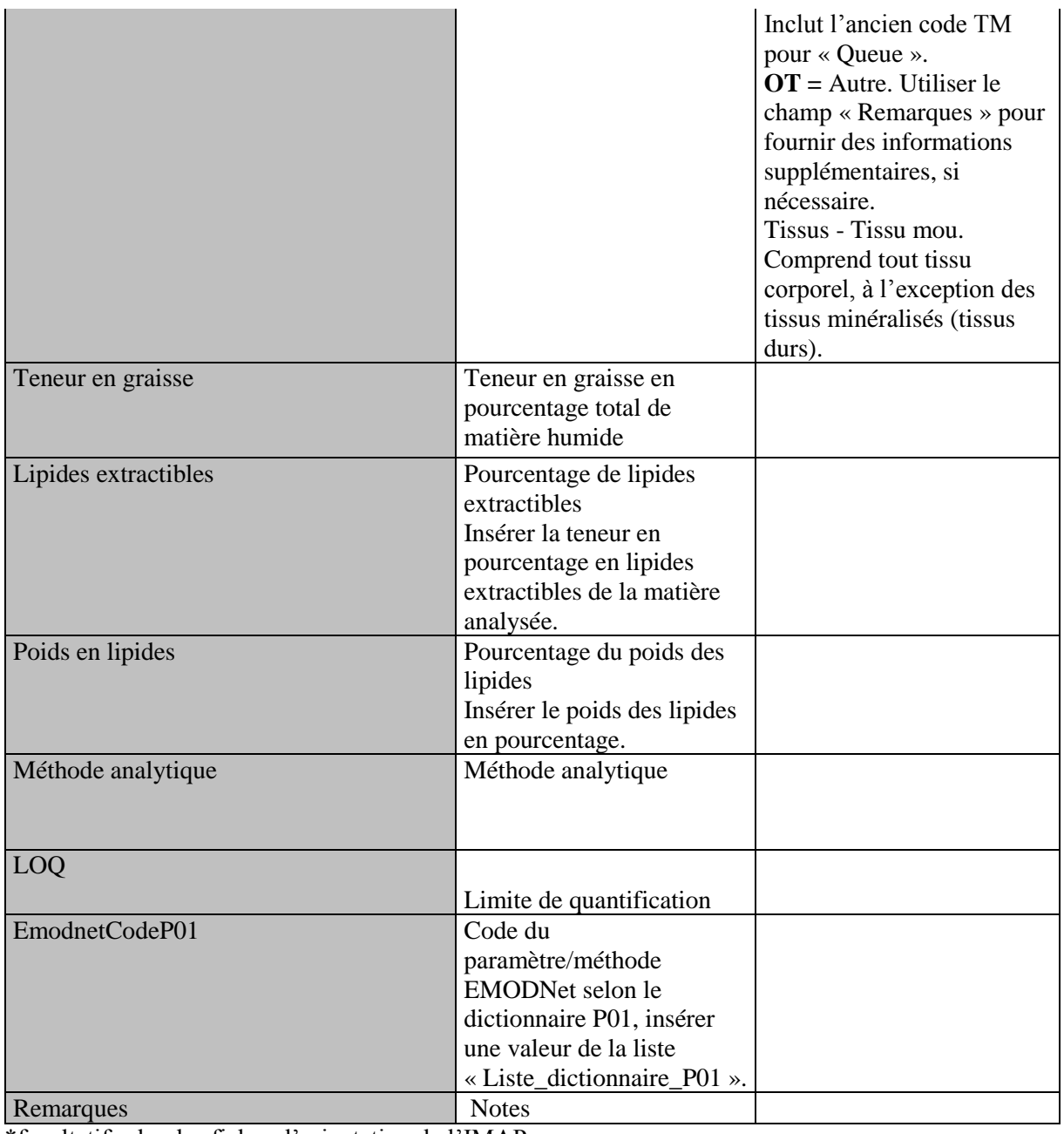

\*facultatif selon les fiches d'orientation de l'IMAP

**Tableau 6 :** Exemple de la liste des paramètres physicochimiques figurant dans les fiches d'orientation IMAP EO9, qui sont également disponibles dans la liste de référence des contaminants de l'AEE (liste des codes), indiquant les composés décrits comme obligatoires dans les dictionnaires de données pour l'indicateur commun 17 (HAP non représentés). La liste complète est fournie avec les fichiers Excel connexes présentés à la réunion sur les pratiques optimales de l'IMAP.

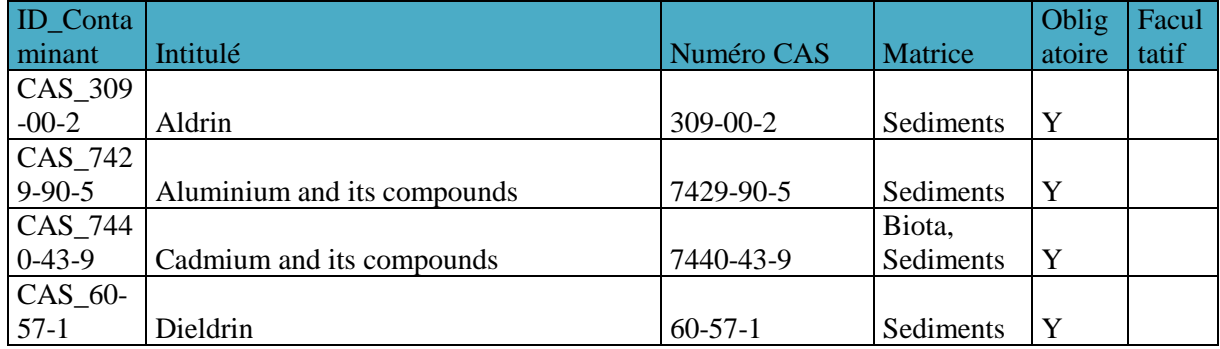

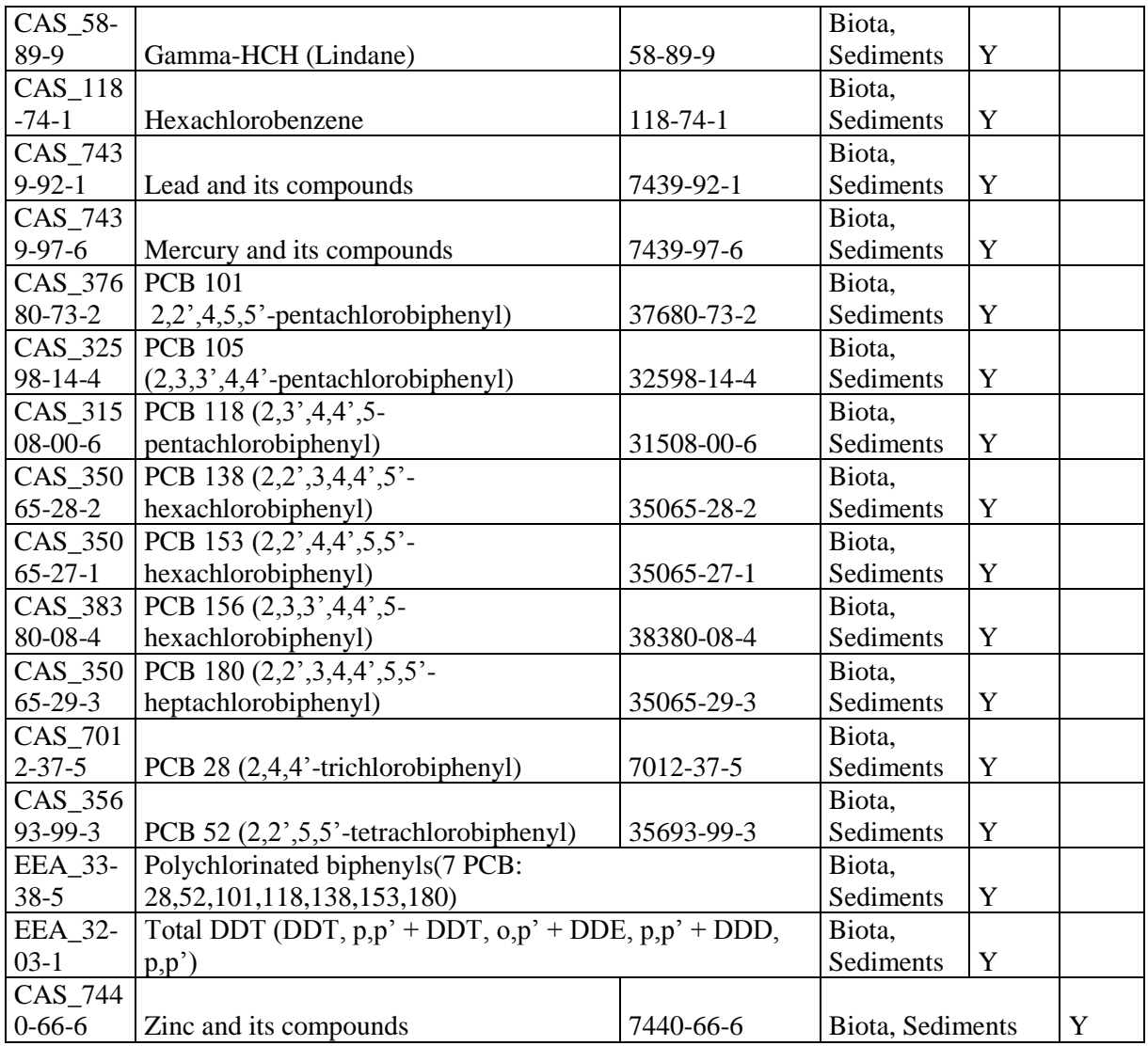

**Tableau 7 :** Exemple de liste des espèces de référence disponibles (liste de codes) pour les dictionnaires de données et les normes en matière de données du système d'information de l'IMAP (pilote) pour EO9 (CI17 et CI20).

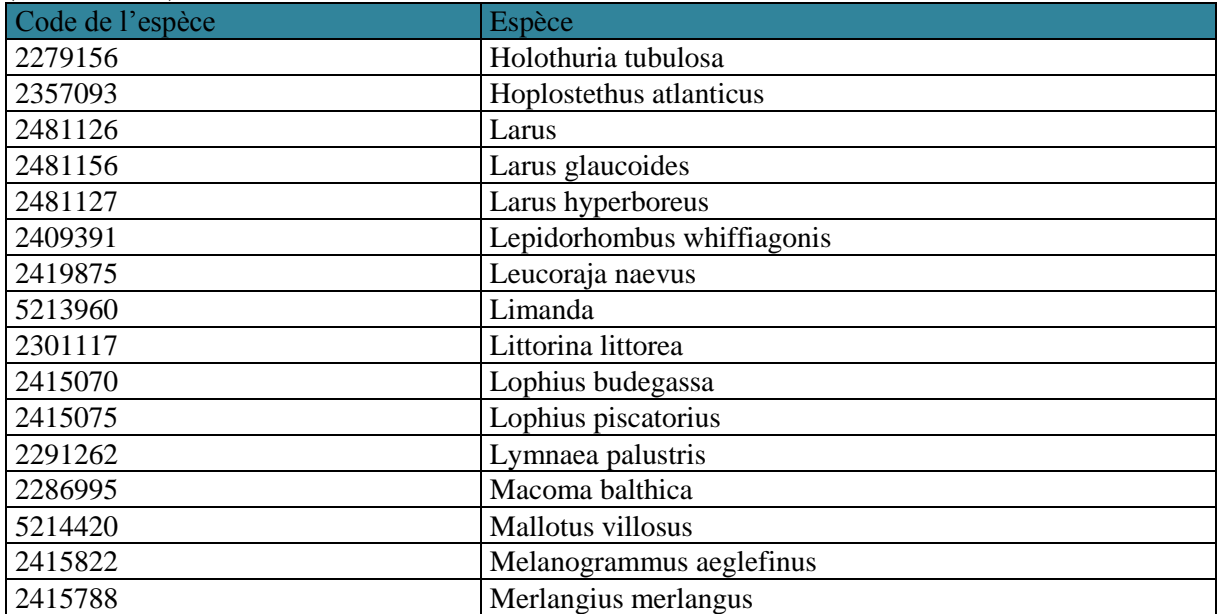

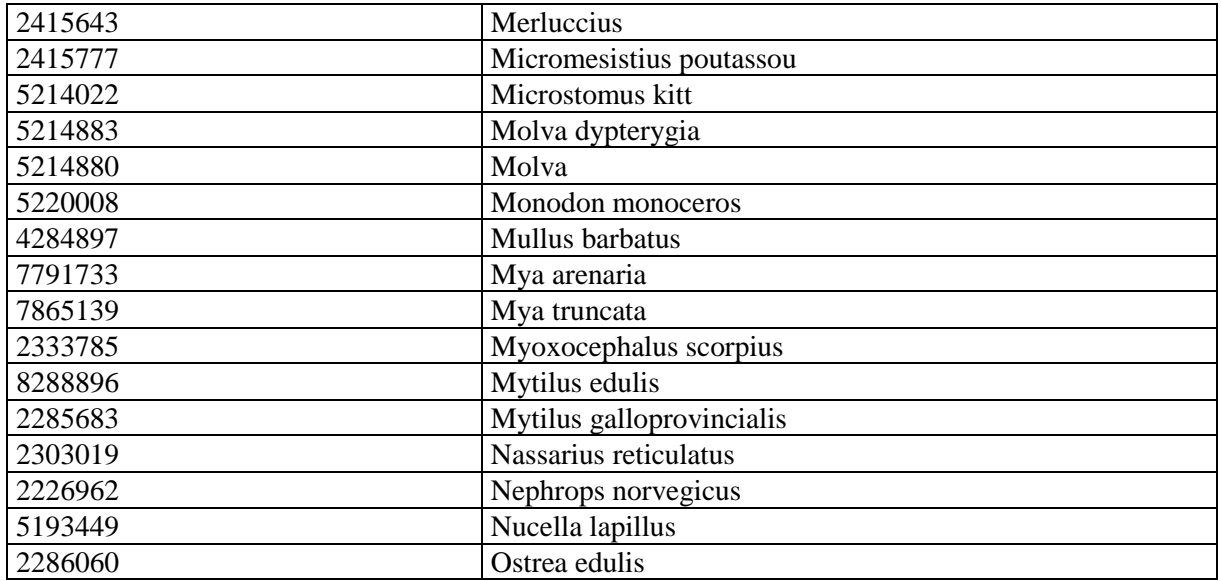

## <span id="page-18-0"></span>**3.2 Indicateur commun 21**

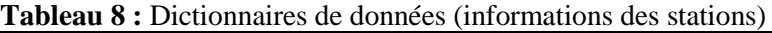

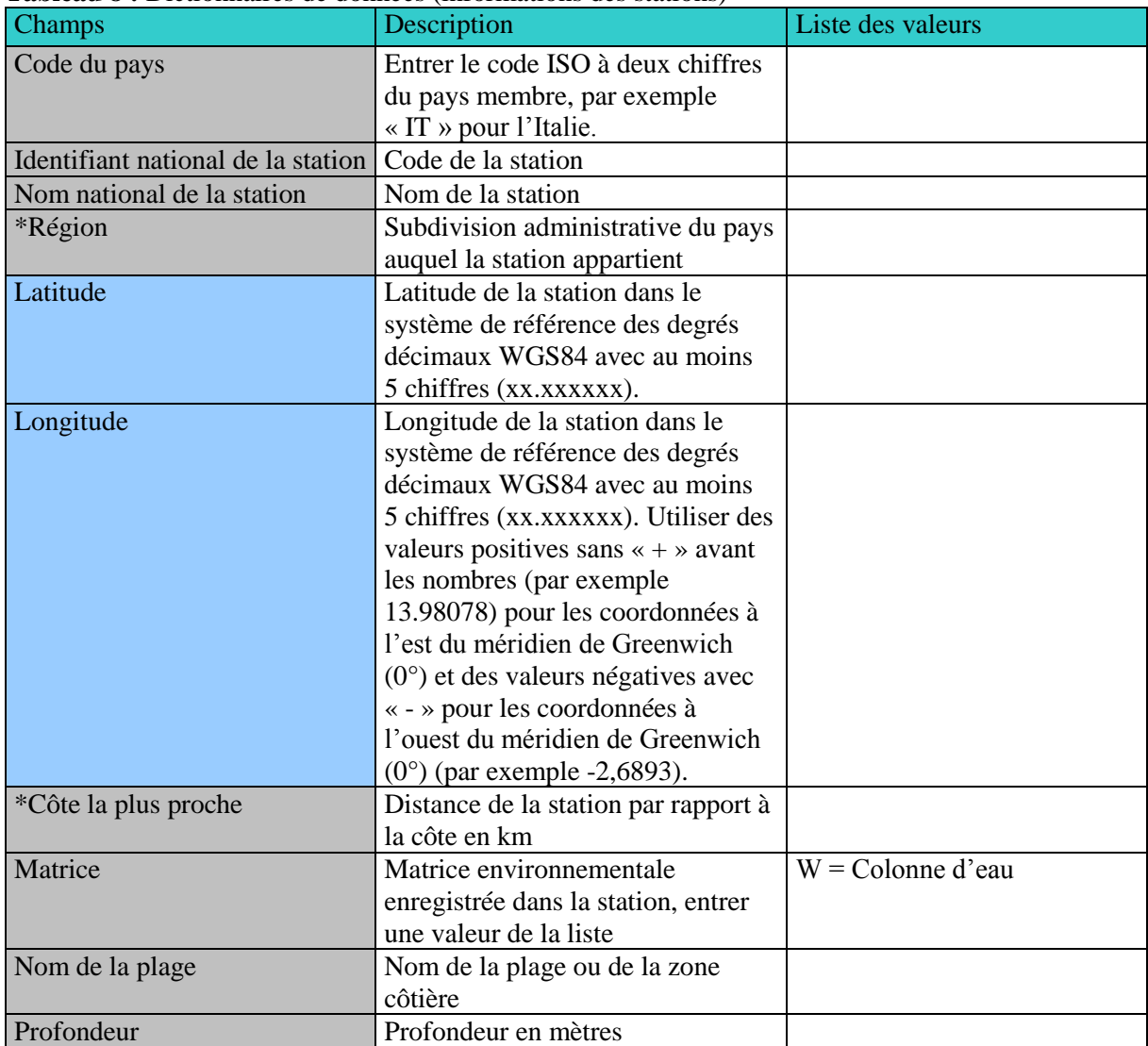

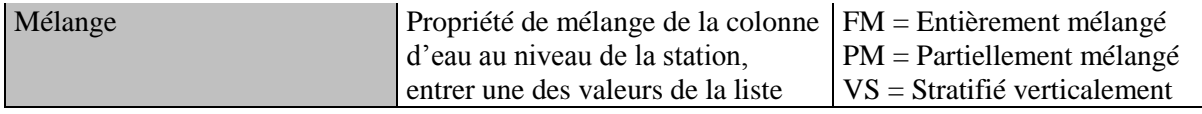

\*facultatif

1

**Tableau 9 :** Dictionnaires de données pour les paramètres microbiologiques.

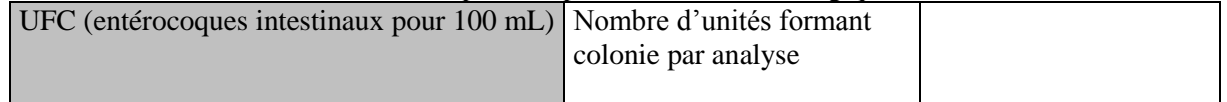

### **4. NORMES DE DONNÉES ET DICTIONNAIRES DE DONNÉES POUR LES INDICATEURS COMMUNS 22 ET 23 (OBJECTIFS ÉCOLOGIQUES 10) DU PROGRAMME IMAP**

10. Les caractéristiques des DSs et des DDs proposés sont présentées ci-dessous, et permettront de créer une nouvelle structure de modèles de métadonnées pour les rapports sur les deux Indicateurs Communs de IMAP pour les déchets marins.

### **4.1 Indicateur Commun 22 de IMAP (EO10)**

**11. Pour l'indicateur commun 22 de l'OE10 de l'IMAP, nous proposons les tableaux 10 à 12 ci-après. Le tableau 10 ne doit être rempli qu'au début du programme, lorsque la station (c.-à-d. la plage sélectionnée) est intégrée et en même temps que les premières données de l'enquête. Le tableau 10 devrait être renouvelé une fois par an, ou si ou quand un nouvel aménagement modifie les caractéristiques de la plage. Par contre, les tableaux 11 et 12 doivent être remplis pour chaque enquête individuelle.**

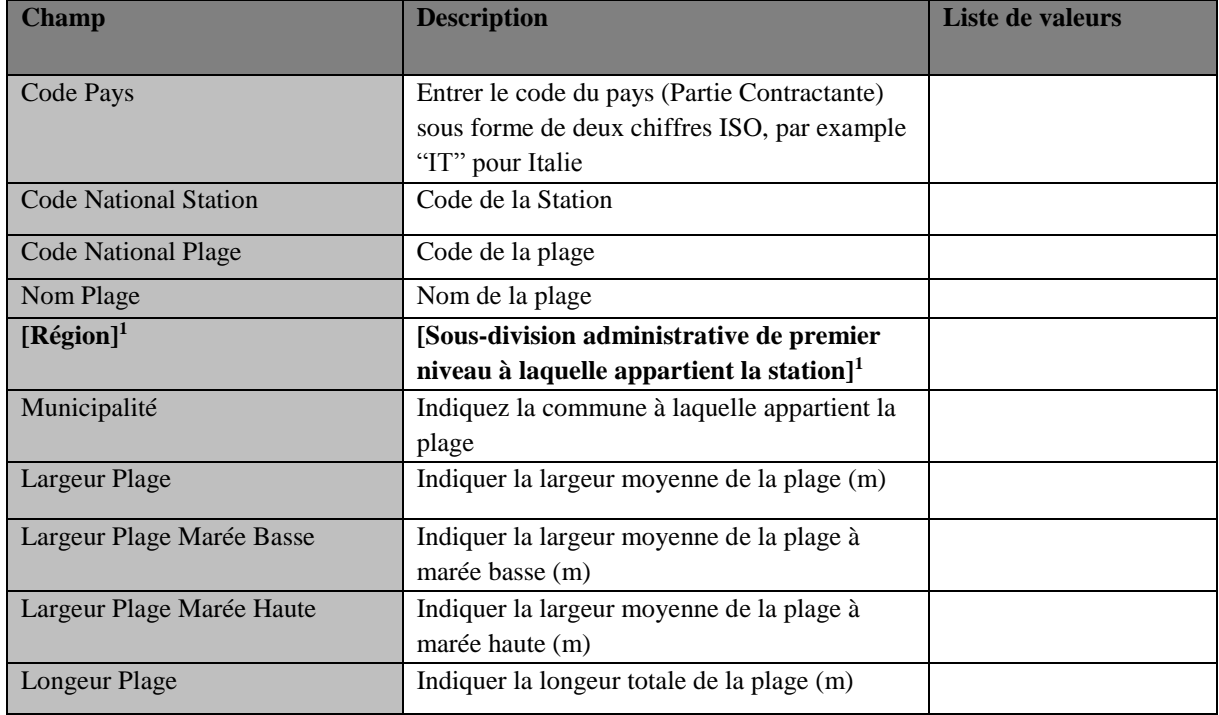

**Table 10:** Normes de Données (Formulaire d'identification de plage) pour l'Indicateur Commun 22

<sup>&</sup>lt;sup>1</sup> Le changement a été introduit pour tenir compte des commentaires reçus d'Espagne après la réunion sur les déchets marins de CorMon (Podgorica, avril 2019).

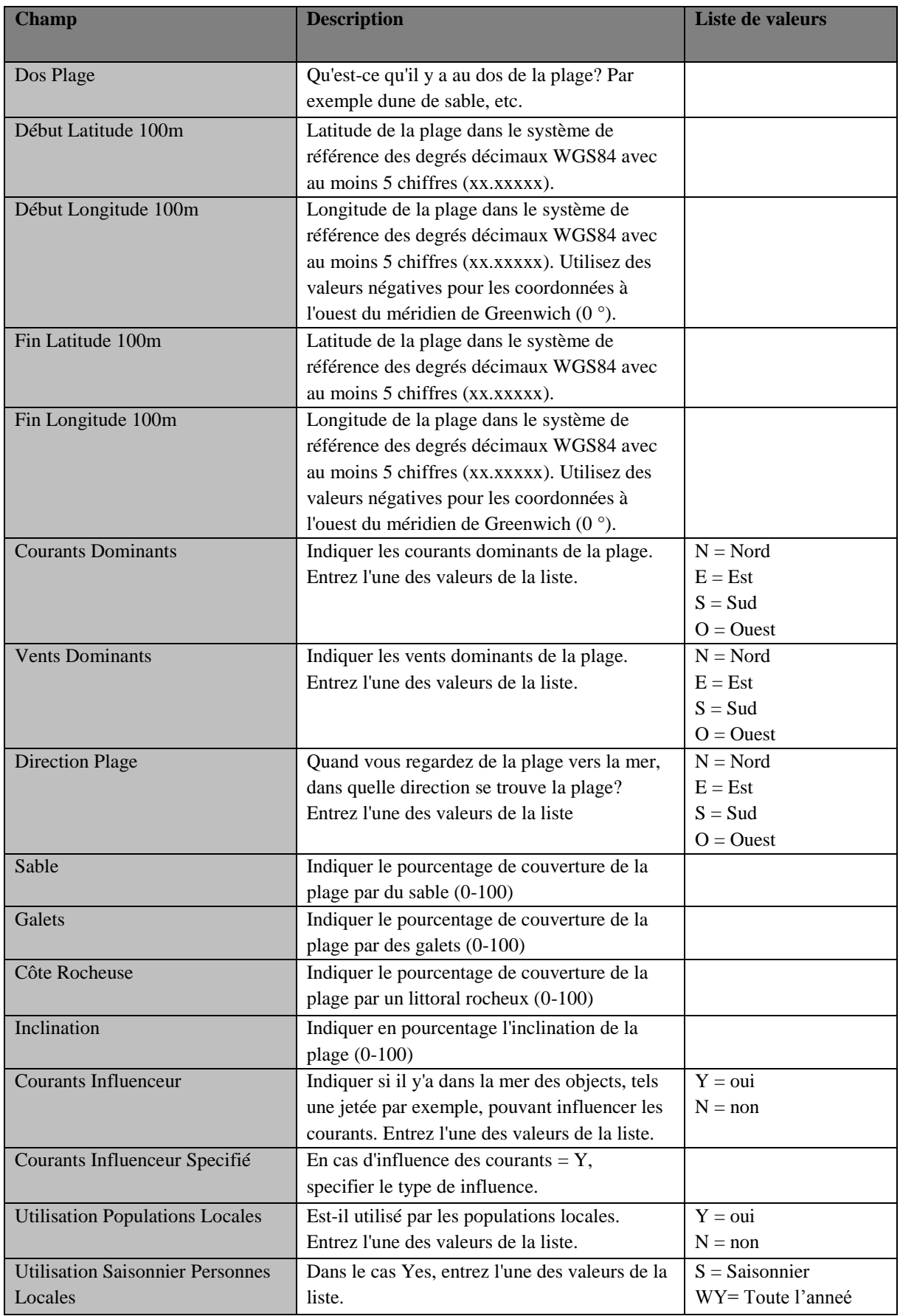

#### UNEP/MED WG.473/8 Page 16

**.** 

| <b>Champ</b>                              | <b>Description</b>                                                | Liste de valeurs    |
|-------------------------------------------|-------------------------------------------------------------------|---------------------|
|                                           |                                                                   |                     |
| <b>Utilisation Bain Soleil</b>            | Il est utilisé par les populations ? [par ex.                     | $Y = 0$ ui          |
|                                           | baigneurs, touristes, etc.] $2$                                   | $N = non$           |
| <b>Utilisation Saisonnier Bain Soleil</b> | Dans le cas Yes, entrer l'une des valeurs de la                   | $S =$ Saisonnier    |
|                                           | liste                                                             | WY=Toute l'anneé    |
| <b>Utilisation Pêche</b>                  | La [plage] <sup>2</sup> est-elle utilisé pour la pêche [de        | $Y = 0$ ui          |
|                                           | loisir] <sup>2</sup> ? Entrez l'une des valeurs de la liste.      | $N = non$           |
| <b>Utilisation Saisonnier Pêche</b>       | Dans le cas Yes, entrez l'une des valeurs de la                   | $S =$ Saisonnier    |
|                                           | liste.                                                            | WY=Toute l'anneé    |
| <b>Utilisation Surf</b>                   | Il est utilisé pour surfer ? Entrez l'une des                     | $Y = 0$ ui          |
|                                           | valeurs de la liste.                                              | $N = non$           |
| <b>Utilisation Saisonnier Surf</b>        | Dans le cas Yes, entrez l'une des valeurs de la                   | $S =$ Saisonnier    |
|                                           | liste.                                                            | WY=Toute l'anneé    |
| <b>Utilisation Voile</b>                  | Il est utilisé pour la voile ? Entrez l'une des                   | $Y = 0$ ui          |
|                                           | valeurs de la liste.                                              | $N = non$           |
| <b>Utilisation Saisonnier Voile</b>       | Dans le cas Yes, entrer l'une des valeurs de la                   | $S =$ Saisonnier    |
|                                           | liste                                                             | $WY = Tout l'année$ |
| <b>Autre Utilisation</b>                  | Spécifier d'autres utilisations                                   |                     |
| <b>Autre Utilisation Saisonnier</b>       | Dans le cas Yes, entrer l'une des valeurs de la                   | $S =$ Saisonnier    |
|                                           | liste                                                             | WY=Toute l'anneé    |
| Accès Piétonnier                          | Indiquer si la plage est accessible aux piétons                   | $Y = 0$ ui          |
|                                           | (Oui / Non), entrer l'une des valeurs de la                       | $N = non$           |
|                                           | liste.                                                            |                     |
| <b>Bateaux Access</b>                     | Indiquer si la plage est accessible aux bateaux                   | $Y = 0$ ui          |
|                                           | (Oui / Non), entrer l'une des valeurs de la                       | $N = non$           |
|                                           | liste.                                                            |                     |
| Véhicules Access                          | Indiquer si la plage est accessible aux                           | $Y = 0$ ui          |
|                                           | véhicules (Oui / Non), entrer l'une des valeurs                   | $N = non$           |
|                                           | de la liste                                                       |                     |
| Ville Plus Proche                         | La plage est-elle adjacente aux zones urbaines                    | $Y = 0$ ui          |
|                                           | $[ (5 km)]3$ (Oui / Non), entrez l'une des<br>valeurs de la liste | $N = non$           |
| Nom Ville Plus Proche                     | Indiquer le nom de la ville ou village plus                       |                     |
|                                           | proche                                                            |                     |
| Ville Plus Proche                         | Indiquer la distance de la ville la plus proche                   |                     |
|                                           | de la plage (km))                                                 |                     |
| Population Ville Plus Proche              | Indiquer la population de la zone urbanisée, la                   |                     |
|                                           | plus proche                                                       |                     |
| Dévelop Derrière Plage                    | La partie postérieure de la plage est-elle                        | $Y = 0$ ui          |
|                                           | développée (Oui / Non), entrez l'une des                          | $N = non$           |
|                                           | valeurs de la liste                                               |                     |
| Dévelop Derrière Plage Specifié           | Préciser le type de développement                                 |                     |
|                                           |                                                                   |                     |

<sup>&</sup>lt;sup>2</sup> Des modifications ont été introduites pour prendre en compte les commentaires reçus d'Italie après la réunion sur les déchets marins de CorMon (Podgorica, avril 2019).

<sup>&</sup>lt;sup>3</sup> Des modifications ont été introduites pour prendre en compte les commentaires reçus d'Italie après la réunion sur les déchets marins de CorMon (Podgorica, avril 2019).

| <b>Champ</b>                    | <b>Description</b>                                              | <b>Liste de valeurs</b>                        |
|---------------------------------|-----------------------------------------------------------------|------------------------------------------------|
| Points Vente Plage              | Indiquer si il y'a des points de ventes                         | $Y = 0$ ui                                     |
|                                 | d'aliments ou de boisson sur la plage                           | $N = non$                                      |
| <b>Distance Points Vente</b>    | Indiquer en mètre la distance des points de                     |                                                |
|                                 | vente de la zone d'étude                                        |                                                |
| Présence Points Vente           | Indiquer le nombre de mois durant lesquels                      |                                                |
|                                 | les points de vente d'aliments et de boissons                   |                                                |
|                                 | sont présents sur la plage                                      |                                                |
| <b>Emplacement Points Vente</b> | Indiquer la position des points de vente                        | $N = Nord$                                     |
|                                 | d'aliments et de boissons par rapport à la zone                 | $E = Est$                                      |
|                                 | d'étude                                                         | $S = Sud$                                      |
|                                 |                                                                 | $O = O$ uest                                   |
| Voie Maritime Distance          | Distance de la plage à la voie maritime la plus<br>proche en km |                                                |
| Voie Maritime Position          | Position de la voie maritime par rapport à la                   | $N = Nord$                                     |
|                                 | zone d'étude                                                    | $E = Est$                                      |
|                                 |                                                                 | $S = Sud$                                      |
|                                 |                                                                 | $O = O$ uest                                   |
| Densité Trafic                  | Quelle est la densité de trafic estimée: nombre                 |                                                |
|                                 | de navires par an [nombre de navires/an                         |                                                |
|                                 | passant de la zone d'intérêt] <sup>3</sup>                      |                                                |
| Typologie Trafic                | Indiquer principalement le type de navires                      | Navires marchand                               |
|                                 | utilisant le port                                               | Navires de pêche                               |
|                                 |                                                                 | Toutes sortes de navires                       |
| Port                            | La plage est-elle située près d'un havre, [d'un                 | $O = Oui$                                      |
|                                 | port ou d'une marina] $3$ ? (oui / non), entrez                 | $N = Non$                                      |
|                                 | l'une des valeurs de la liste [.et précisez] <sup>3</sup> ?     | Précisez: 4                                    |
| Nom Port                        | Entrez le nom, du havre, le plus proche [de la                  | Précisez : Havre,<br>Port, Marina <sup>4</sup> |
|                                 | marina ou du port] <sup>3</sup>                                 |                                                |
| Port Distance                   | Distance entre la zone d'échantillonnage et les<br>ports en km  |                                                |
| Entrée Port                     | L'entrée du port fait-elle face à la zone                       | $O = Oui$                                      |
|                                 | d'étude? Entrez l'une des valeurs de la liste.                  | $N = Non$                                      |
| <b>Position Port</b>            | Position du port par rapport à la zone d'étude.                 | $N = Nord$                                     |
|                                 | Entrez l'une des valeurs de la liste.                           | $E = Est$                                      |
|                                 |                                                                 | $S = Sud$                                      |
|                                 |                                                                 | $O = O$ uest                                   |
| <b>Typologie Port</b>           | Quel est le type principal de navires utilisant                 |                                                |
|                                 | le port? par exemple: navires à passagers,                      |                                                |
|                                 | navires marchands / cargos, bateaux de                          |                                                |
|                                 | pêche?                                                          |                                                |
| Port Dimension                  | Nombre de bateaux/navires [utilisant le port                    |                                                |
|                                 | chaque jour] $4$                                                |                                                |
| Embouchure Rivière              | Plage adjacente aux embouchures des rivières                    | $Y = 0$ ui                                     |
|                                 | ou aux drains d'eau (oui / non),                                | $N = Non$                                      |
|                                 | entrez l'une des valeurs de la liste                            |                                                |

<sup>4</sup> Le changement a été introduit pour tenir compte des commentaires reçus d'Italie après la réunion sur les déchets marins de CorMon (Podgorica, avril 2019).

1

#### UNEP/MED WG.473/8 Page 18

-

| <b>Champ</b>                          | <b>Description</b>                                                                                                    | <b>Liste de valeurs</b>                                               |
|---------------------------------------|----------------------------------------------------------------------------------------------------|-----------------------------------------------------------------------|
| Nom Embouchure Rivière                | Entrez le nom des rivières / drains les plus<br>proches                                                                         |                                                                       |
| Distance Embouchure Rivière           | Distance entre la zone d'échantillonnage et les<br>embouchures.                                                                 |                                                                       |
| Position Embouchure Rivière           | Indiquer la position de l'embouchure de la<br>rivière la plus proche par rapport à la zone<br>d'étude                           | $N = Nord$<br>$E = Est$<br>$S = Sud$<br>$O = O$ uest                  |
| Distance Décharge Eaux Usées          | Indiquer en km la distance entre la zone<br>d'échantillonnage et les sites industriels /<br>décharges                           |                                                                       |
| Position Décharge Eaux Usées          | Indiquer la postion des points de décharge par<br>rapport à la zone d'étude                                                     | $N = Nord$<br>$E = Est$<br>$S = Sud$<br>$O = O$ uest                  |
| [Date Dernier Nettoyage] <sup>5</sup> | [Date du dernier nettoyage de la plage au<br>format JJ / MM / AAAA] <sup>5</sup>                                                | $\blacksquare$                                                        |
| Fréquence Nettoyage                   | Fréquence de nettoyage pendant toute l'année                                                                                    | $D = Quotidien$<br>$W = Hebdomadaire$<br>$M =$ Mensuel<br>$O =$ Autre |
| Nettoyage Saisonnier                  | Nettoyage saisonnier: préciser en mois                                                                                          |                                                                       |
| Méthode Nettoyage                     | Indiquer la principale méthode utilisée pour le<br>nettoyage                                                                    | Manuel<br>Mécanique                                                   |
| Responsable Nettoyage                 | Indiquer le responsable du nettoyage                                                                                            |                                                                       |
| Modification                          | Indiquer s'il s'agit de la modification d'un<br>formulaire d'identification existant de la plage<br>déjà soumis dans le système | $Y = 0$ ui<br>$N = Non$                                               |
| $[Amé]$ <sup>6</sup>                  | [Année d'échantillonnage au format AAAA<br>(Indiquez l'année de soumission de<br>l'identifiant de plage actuel)] <sup>6</sup>   |                                                                       |
| $[Mois]$ <sup>6</sup>                 | [Mois d'échantillonnage au format 1-12<br>(Indiquez le mois de soumission de<br>l'identifiant de plage actuel)] <sup>6</sup>    |                                                                       |
| $[$ <b>Jour</b> $]$ <sup>6</sup>      | [Jour d'échantillonnage au format 1-31<br>(indiquez le jour où le présent numéro de<br>plage est formé)] <sup>6</sup>           |                                                                       |
| [ContactExpert] <sup>6</sup>          | Hndiquer le nom et les coordonnées de<br>l'expert] <sup>6</sup>                                                                 | $\equiv$                                                              |

<sup>&</sup>lt;sup>5</sup> Le changement a été introduit pour tenir compte des commentaires reçus d'Espagne après la réunion sur les déchets marins de CorMon (Podgorica, avril 2019). Il est proposé de placer le champ «Date du dernier nettoyage» sous le tableau 11 du présent document, car plus pertinent.

<sup>6</sup> Des modifications ont été introduites pour prendre en compte les commentaires reçus d'Espagne après la réunion sur la litière marine de CorMon (Podgorica, avril 2019) afin d'éviter les doubles emplois, ces champs étant inclus dans le tableau 11 du présent document.

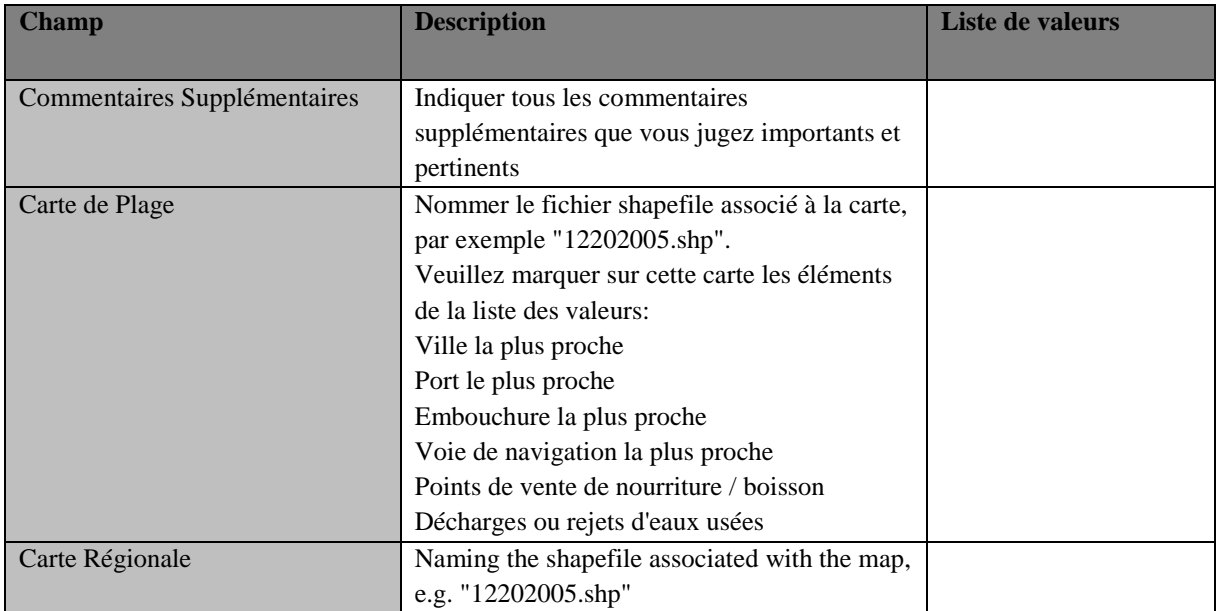

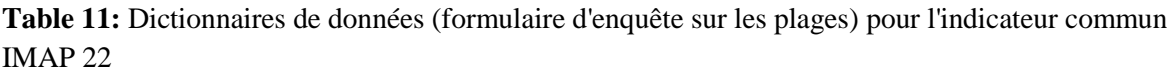

| <b>Champ</b>                      | <b>Description</b>                               | Liste de valeurs     |
|-----------------------------------|--------------------------------------------------|----------------------|
| Code Pays                         | Entrer le code du pays (Partie Contractante)     |                      |
|                                   | sous forme de deux chiffres ISO, par example     |                      |
|                                   | "IT" pour Italie                                 |                      |
| Code National Plage               | Identifiant de la Plage                          |                      |
| Nom Plage                         | Nom de la Plage                                  |                      |
| Etude Zone Code                   | Code de la zone d'étude                          |                      |
| Début Latitude 100m <sup>7</sup>  | Latitude de la plage dans le système de          |                      |
|                                   | référence des degrés décimaux WGS84 avec au      |                      |
|                                   | moins 5 chiffres (xx.xxxxx).                     |                      |
| Début Longitude 100m <sup>1</sup> | Longitude de la plage dans le système de         |                      |
|                                   | référence des degrés décimaux WGS84 avec au      |                      |
|                                   | moins 5 chiffres (xx.xxxxx). Utilisez des        |                      |
|                                   | valeurs négatives pour les coordonnées à l'ouest |                      |
|                                   | du méridien de Greenwich (0°).                   |                      |
| Fin Latitude 100m <sup>1</sup>    | Latitude de la plage dans le système de          |                      |
|                                   | référence des degrés décimaux WGS84 avec au      |                      |
|                                   | moins 5 chiffres (xx.xxxx)                       |                      |
| Fin Longitude 100m <sup>1</sup>   | Longitude de la plage dans le système de         |                      |
|                                   | référence des degrés décimaux WGS84 avec au      |                      |
|                                   | moins 5 chiffres (xx.xxxxx). Utilisez des        |                      |
|                                   | valeurs négatives pour les coordonnées à l'ouest |                      |
|                                   | du méridien de Greenwich (0°).                   |                      |
| Année                             | Année d'échantillonnage au format AAAA           |                      |
| Mois                              | Mois d'échantillonnage au format 1-12            |                      |
| Jour                              | Jour d'échantillonnage au format 1-31            |                      |
| Heure                             | Heure de l'échantillonnage au format HH: MM:     |                      |
|                                   | <b>SS</b>                                        |                      |
| Nom de l'Operateurs               | Nombre de techniciens d'échantillonnage          |                      |
| [Arpenteur de plage] $8$          | [Veuillez indiquer le nom et les coordonnées     |                      |
|                                   | de l'expert (par exemple, institut, courrier,    |                      |
|                                   | téléphone)] <sup>8</sup>                         |                      |
| Météo Conditions                  | Les conditions météorologiques suivantes ont-    | Vent                 |
|                                   | elles affecté les données de l'enquête? Entrer   | Pluie                |
|                                   | une des valeurs de la liste                      | Tempête de sable     |
|                                   |                                                  | <b>Brouillard</b>    |
|                                   |                                                  | Neige                |
|                                   |                                                  | Marée exceptionnelle |
|                                   |                                                  | Marée                |
|                                   |                                                  | exceptionnellement   |
|                                   |                                                  | basse                |
|                                   |                                                  | Onde de tempête      |
| Animaux                           | Avez-vous trouvé des animaux échoués ou          | $Y = 0$ ui           |
|                                   | morts? Entrez l'une des valeurs de la liste.     | $N = Non$            |

**<sup>.</sup>**  $7$  Mettez une nouvelle valeur si vous avez dévié du 100 m prédéterminé

<sup>8</sup> Des modifications ont été introduites pour prendre en compte les commentaires reçus d'Espagne après la réunion sur les déchets marins de CorMon (Podgorica, avril 2019). Ces champs ont été déplacés du tableau 10 du présent document.

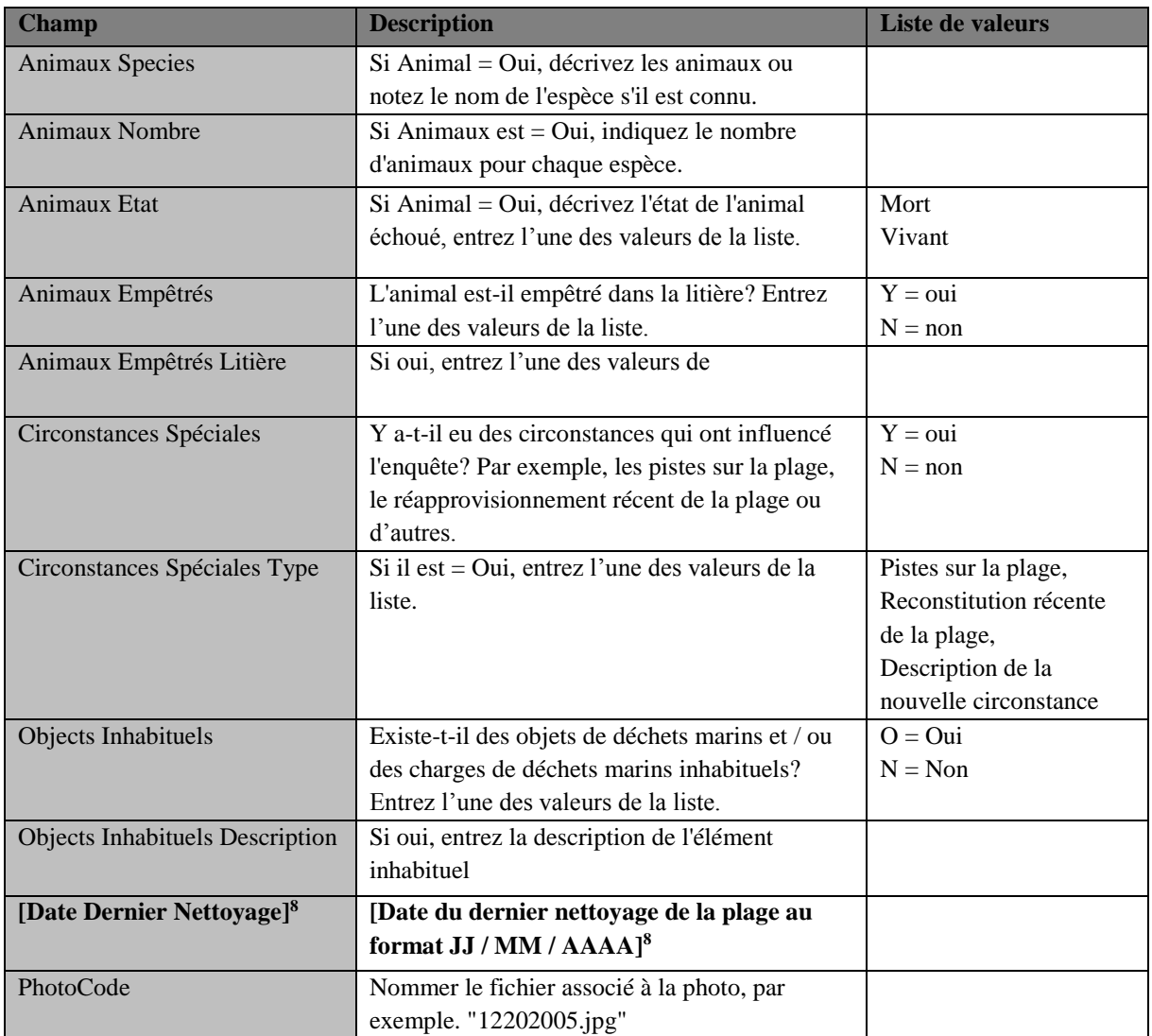

# **Table 12:** Dictionnaires de données (déchets de plage) pour l'indicateur commun IMAP 22<sup>9</sup>

| <b>Valeur</b>  | <b>Description</b>                                                                              | <b>MacroCategory</b>    |
|----------------|-------------------------------------------------------------------------------------------------|-------------------------|
| G1             | 4/6 pièces, six pièces, bagues                                                                  | Plastique / Polystyrène |
| G <sub>3</sub> | Sacs à provisions incl. pièces                                                                  | Plastique / Polystyrène |
| G <sub>4</sub> | Petits sacs en plastique, p. Ex. Sacs de congélation pièces                                     | Plastique / Polystyrène |
| G <sub>5</sub> | [Rôle collectif des sacs plastiques; Le partie qui] reste de<br>plastique en plastique déchirés | Plastique / Polystyrène |
| G7/G8          | Bouteilles de boisson                                                                           | Plastique / Polystyrène |
| G <sub>9</sub> | Bouteilles et contenants plus propres                                                           | Plastique / Polystyrène |
| G10            | Contenants de nourriture incl. conteneurs de restauration<br>rapide                             | Plastique / Polystyrène |
| G11            | Bouteilles et récipients cosmétiques liés à l'utilisation de la<br>plage, p.ex. écrans solaires | Plastique / Polystyrène |
| G13            | Autres bouteilles <sup>[, fûts]</sup> et contenants                                             | Plastique / Polystyrène |
| G14            | Bouteilles et contenants d'huile moteur <50 cm                                                  | Plastique / Polystyrène |
| G15            | Bouteilles et contenants d'huile moteur > 50 cm                                                 | Plastique / Polystyrène |

<sup>9</sup> La présente liste des déchets marins de la plage IMAP est basée sur la révision et mise à jour correspondante, par la réunion du Groupe de travail par correspondance sur l'approche écosystémique sur la surveillance des déchets marins (Podgorica, Monténégro, 4 et 5 avril 2019.

**.** 

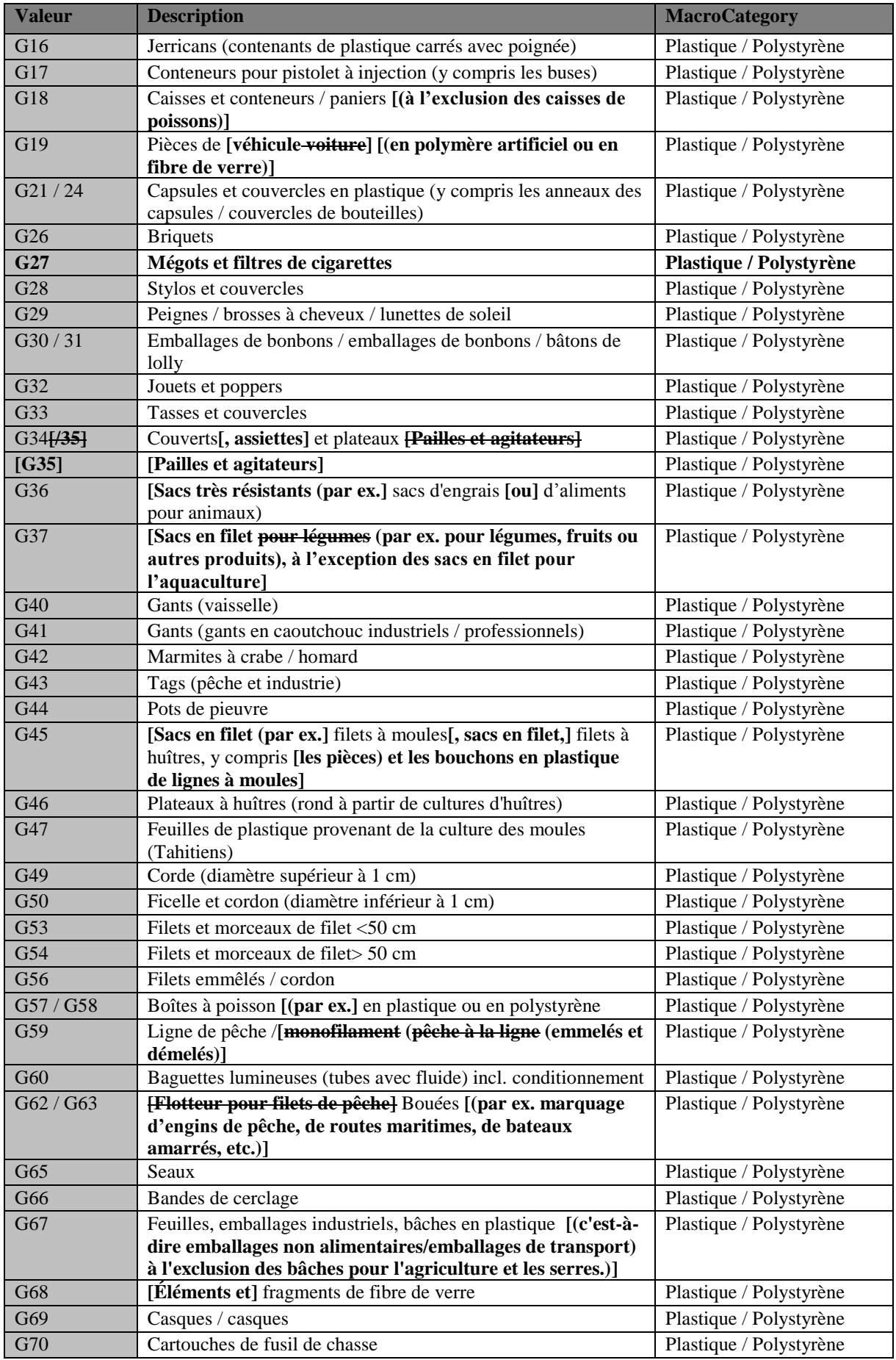

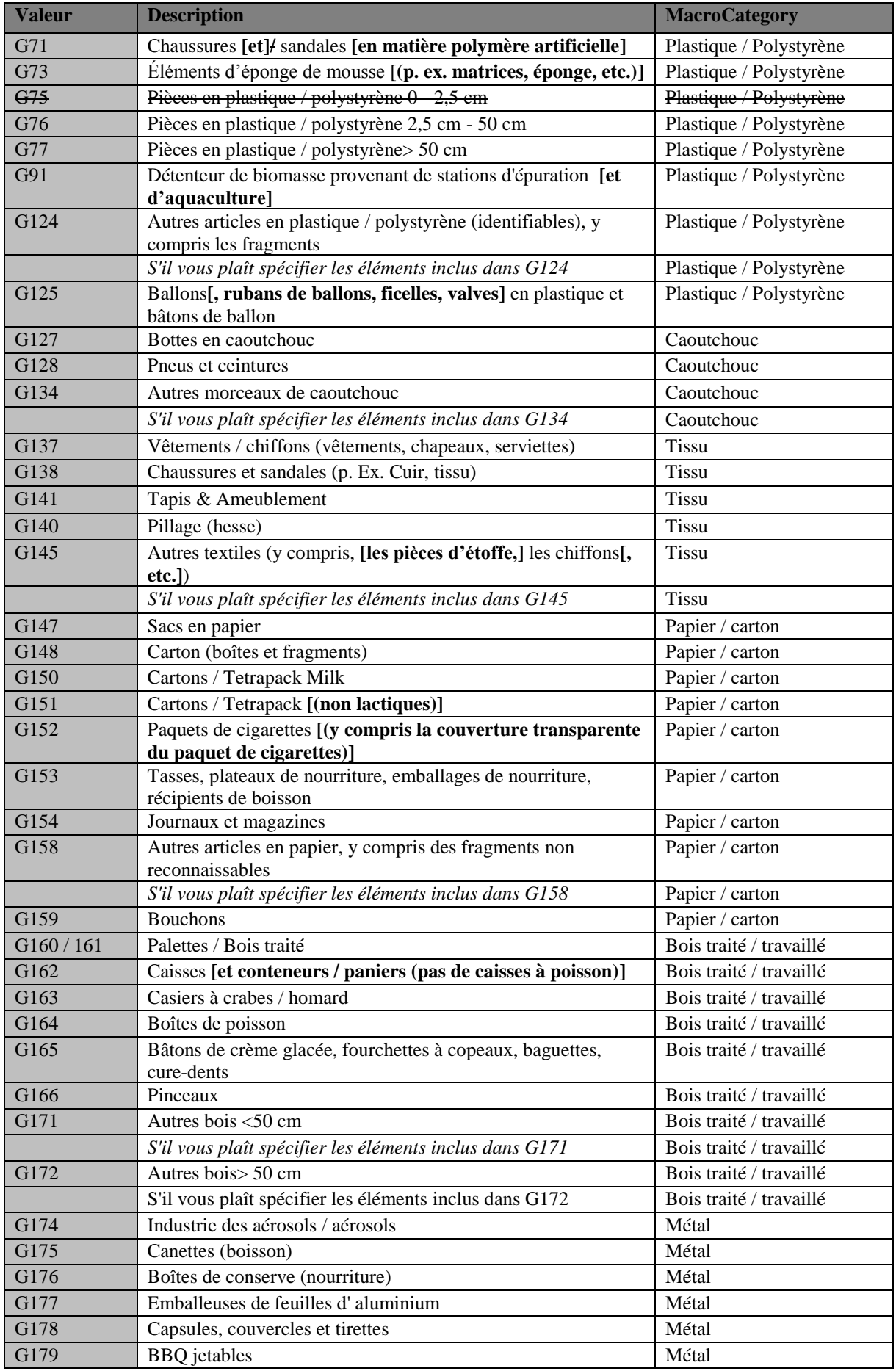

**.** 

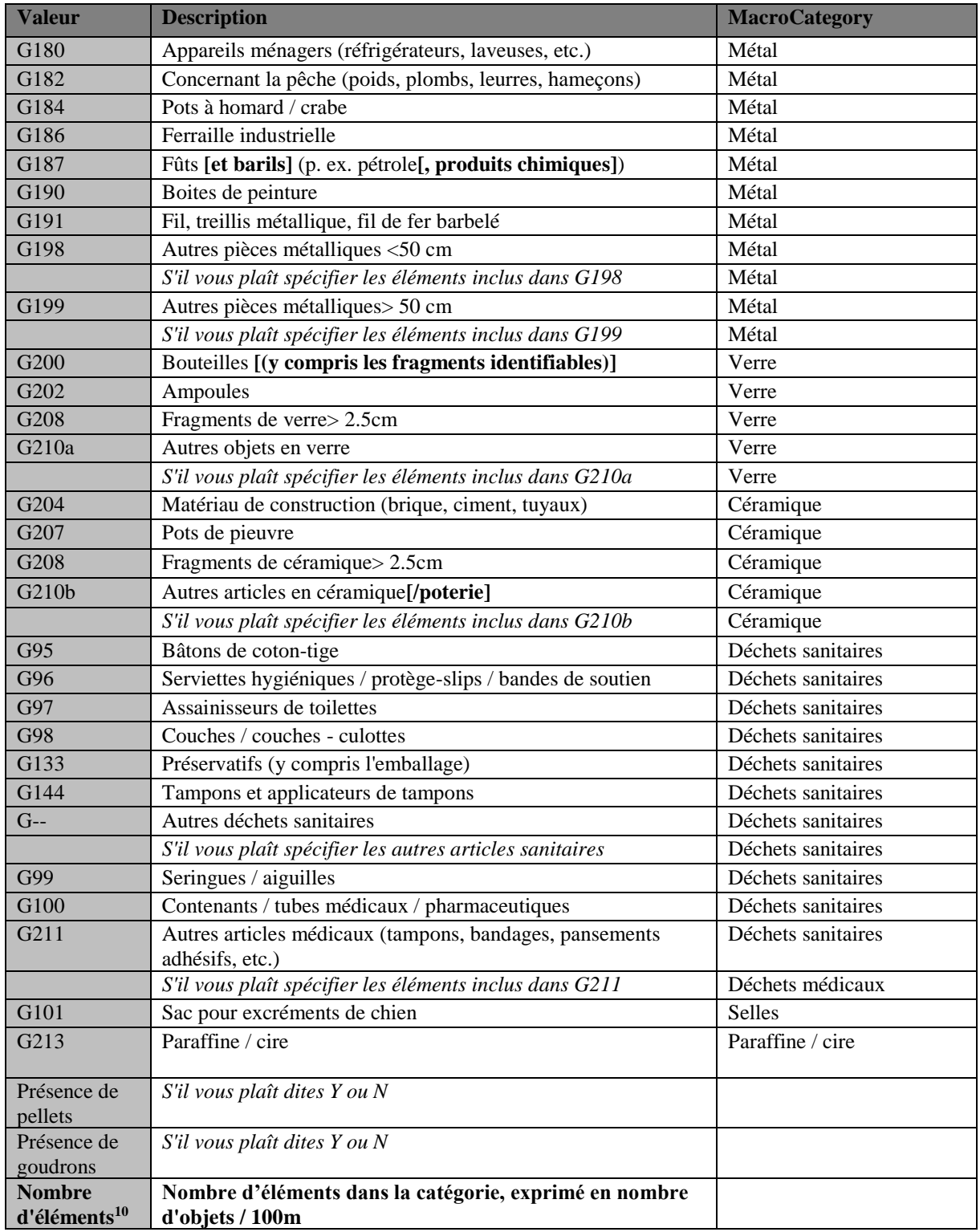

**<sup>10</sup> Ce champ a été repris du tableau 4 du document UNEP/MED WG.464/4, qui a été supprimé de la version finale des ND-DD pour les déchets marins présentée dans le présent document, car tous ses champs figurent dans le tableau 11 afin d'éviter les doubles emplois.**

# **4.2 Indicateur Commun 23 de IMAP (EO10)**

#### 4.2.1 Litière marine de fond de mer

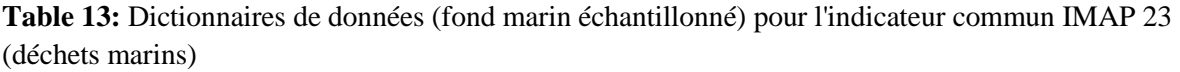

| <b>Champ</b>          | <b>Description</b>                                          | Liste de valeurs |
|-----------------------|-------------------------------------------------------------|------------------|
|                       |                                                             |                  |
| Code Pays             | Entrer le code du pays (Partie Contractante) sous forme de  |                  |
|                       | deux chiffres ISO, par example "IT" pour Italie             |                  |
| Code National Station | Identifiant de la station                                   |                  |
| <b>Nom Station</b>    | Nom de la station                                           |                  |
| Area                  | Sous-division administrative / compartiment maritime où se  |                  |
|                       | trouve la station d'échantillonnage et référence au code de |                  |
|                       | subdivision EcAp "                                          |                  |
| Côte Distance         | Distance gare de la côte en km                              |                  |
| Commentaires          | Veuillez inclure tout commentaire supplémentaire que vous   |                  |
| supplémentaires       | jugez important et pertinent.                               |                  |

**Table 14:** Dictionnaires de données (fond marin échantillonné) pour l'indicateur commun IMAP 23 (déchets marins)

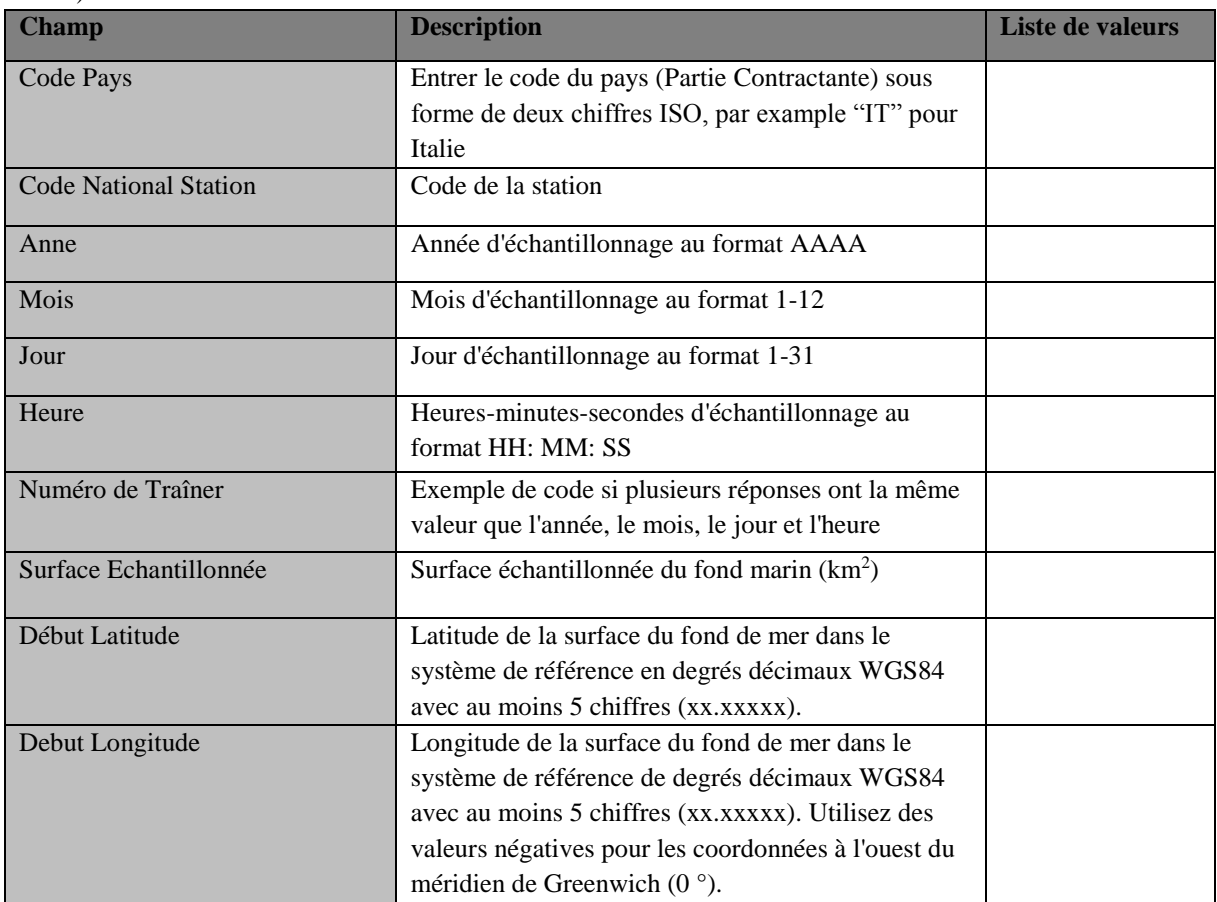

**.** 

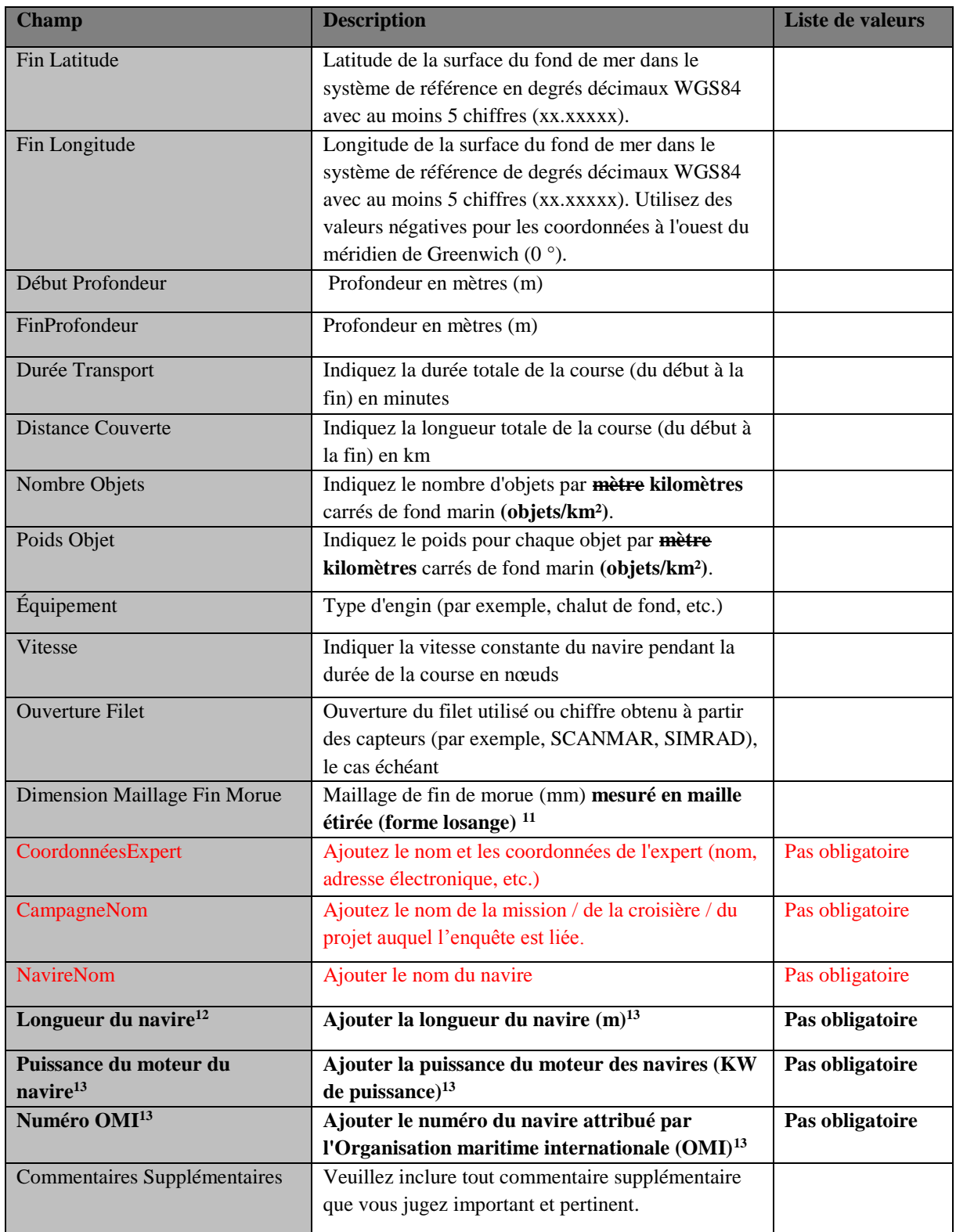

<sup>&</sup>lt;sup>11</sup> Des commentaires mineurs ont été apportés au perfectionnement de la description du champ proposée après la litière marine CorMon (Podgorica, avril 2019).

<sup>&</sup>lt;sup>12</sup> La proposition a été reçue après la litière marine CorMon (Podgorica, avril 2019) d'inclure des champs non obligatoires supplémentaires.

| <b>Valeur</b>    | <b>Description</b>                            | <b>Macro Catégorie</b>                   |
|------------------|-----------------------------------------------|------------------------------------------|
| L <sub>0</sub>   | Pas de déchets                                | Oui = aucune litière                     |
|                  |                                               | trouvée                                  |
|                  |                                               | $Non = allez \land d'autres$<br>articles |
| L1a              | Sacs en plastique                             | Plastique                                |
| L <sub>1</sub> b | Bouteilles en plastique                       | Plastique                                |
| L1c              | Emballages alimentaires en plastique          | Plastique                                |
| L1d              | Feuilles de plastique                         | Plastique                                |
| L1e              | Objets en plastique dur                       | Plastique                                |
| L1f              | Filets de pêche (polymères)                   | Plastique                                |
| L1g              | Lignes de pêche (polymères)                   | Plastique                                |
| L1h              | Autres activités de pêche synthétiques        | Plastique                                |
| L <sub>1</sub> i | Cordes synthétiques / sangles                 | Plastique                                |
| L1j              | Autre plastique                               | Plastique                                |
| L1               | <b>Plastique total</b>                        | Plastique                                |
| L2a              | Pneus                                         | Caoutchouc                               |
| L2b              | Autre caoutchouc (gants, flotteurs, etc.)     | Caoutchouc                               |
| L2               | <b>Caoutchouc</b> total                       | Caoutchouc                               |
| L <sub>3</sub> a | Canettes de boisson (métal)                   | Métal                                    |
| L <sub>3</sub> b | Autres boîtes de conserve / emballages        | Métal                                    |
| L3c              | Contenants de taille moyenne (peinture, etc.) | Métal                                    |
| L3d              | Gros objets métalliques                       | Métal                                    |
| L3e              | Câbles                                        | Métal                                    |
| L3f              | Relatif à la pêche (hameçons, lances, etc.)   | Métal                                    |
| L3g              | Restes de guerre                              | Métal                                    |
| L <sub>3</sub>   | Métal total                                   | Métal                                    |
| L <sub>4</sub> a | Bouteilles en verre / céramique               | Verre / Céramique                        |
| L <sub>4</sub> b | Morceaux de verre                             | Verre / Céramique                        |
| L <sub>4c</sub>  | Bocaux en céramique                           | Verre / Céramique                        |
| L4d              | Gros objets en verre/céramique                | Verre / Céramique                        |
| L4               | Total Verre / céramique                       | Verre / Céramique                        |
| L5a              | Vêtements (autres que des polymères)          | Textiles / Fibres<br>naturelles          |

**Table 15:** Normes de données (fond marin échantillonné) pour l'indicateur commun IMAP 23 (déchets marins)

# UNEP/MED WG.473/8 Page 28

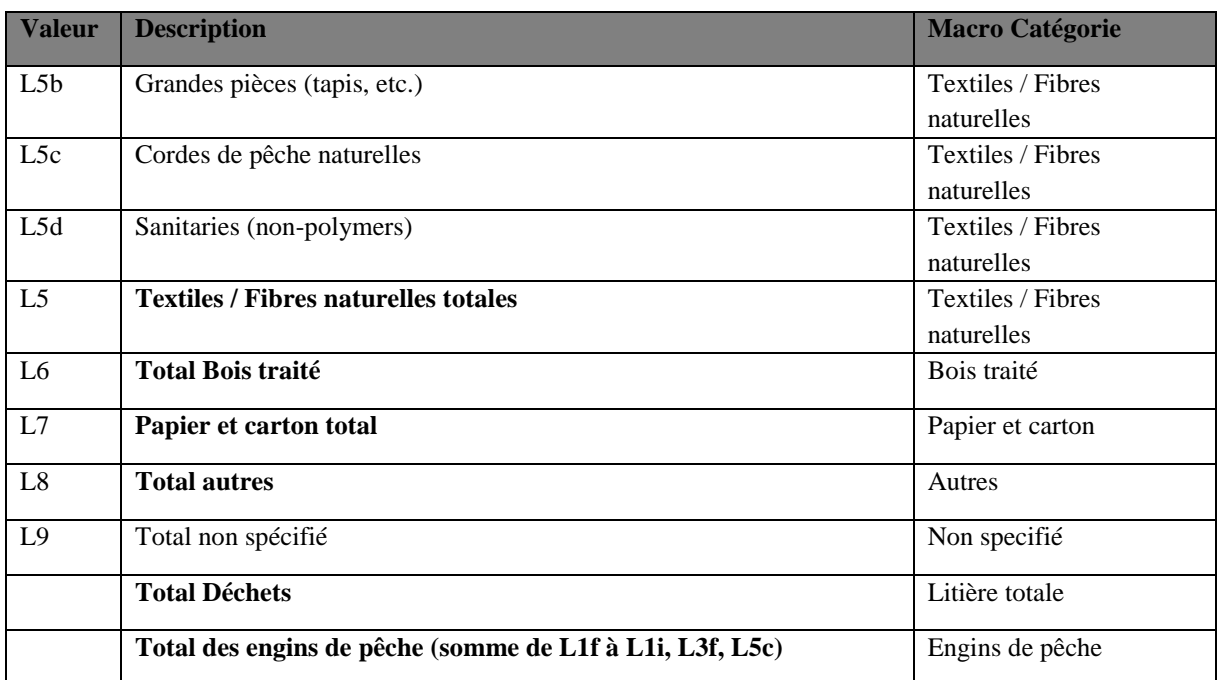

#### 4.2.1 Microplastiques flottants

**12.** Tous les tableaux et les informations pertinentes présentés ci-dessous sont présentés aux Parties contractantes à la Convention de Barcelone pour la première fois et doivent donc être considérés comme totalement nouveaux.

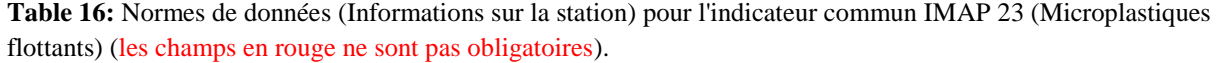

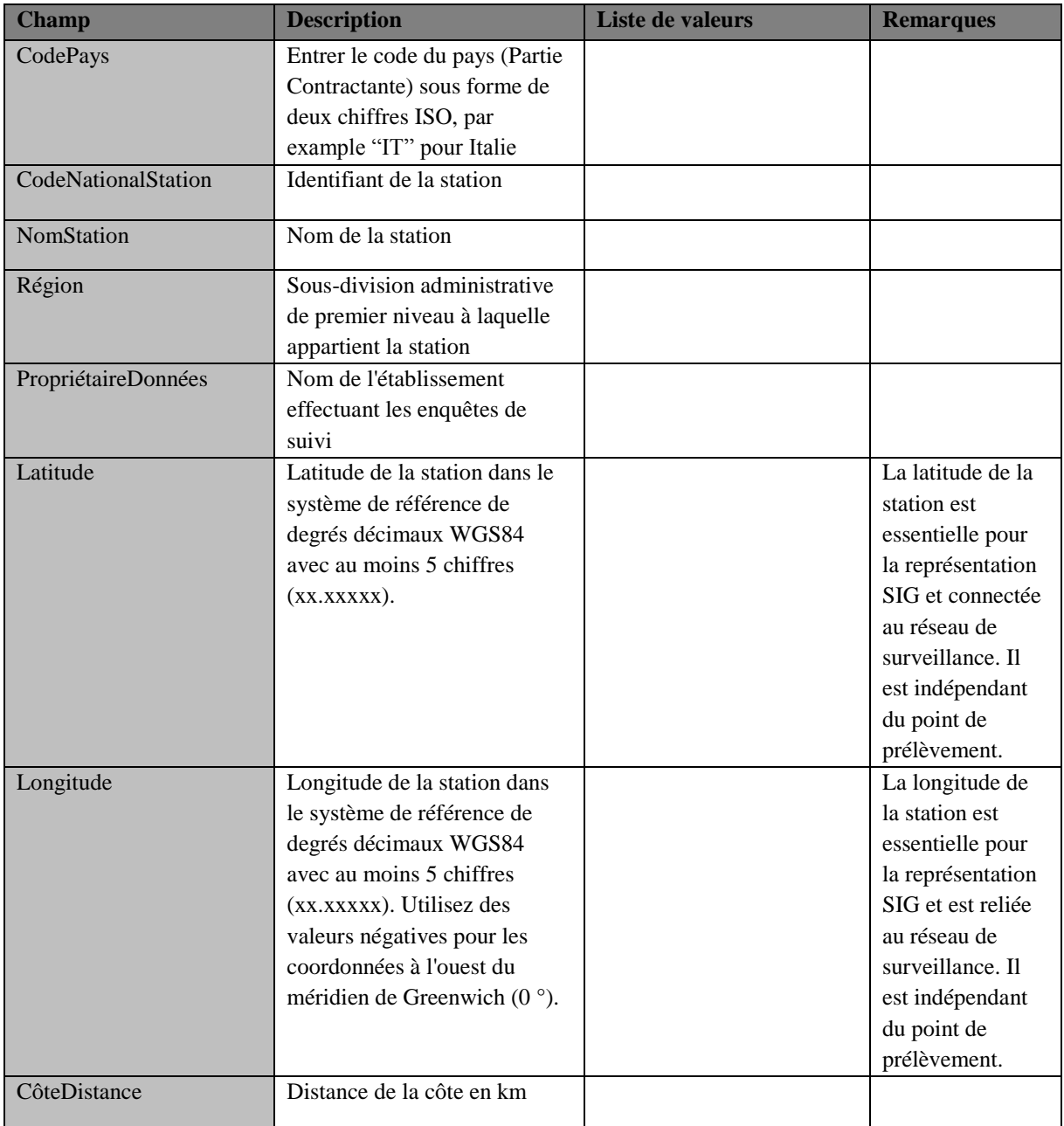

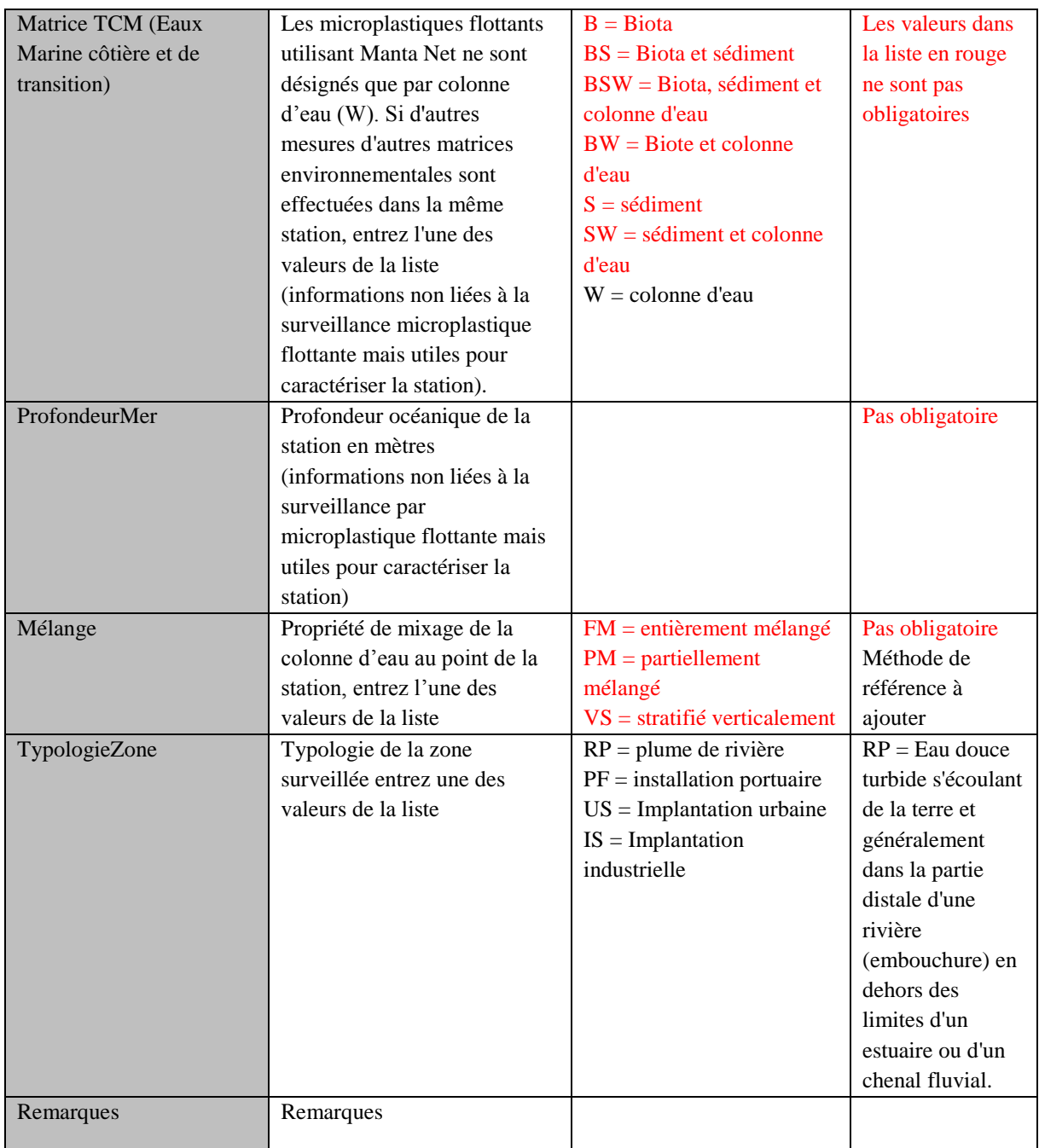

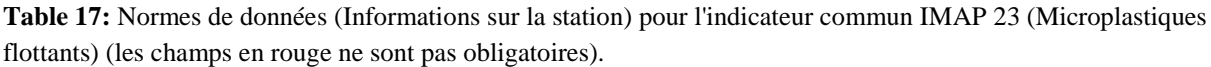

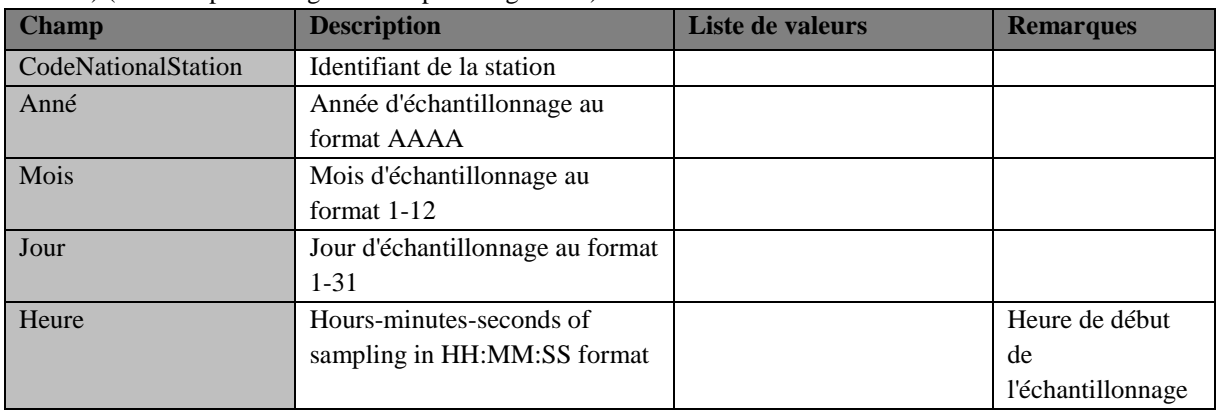

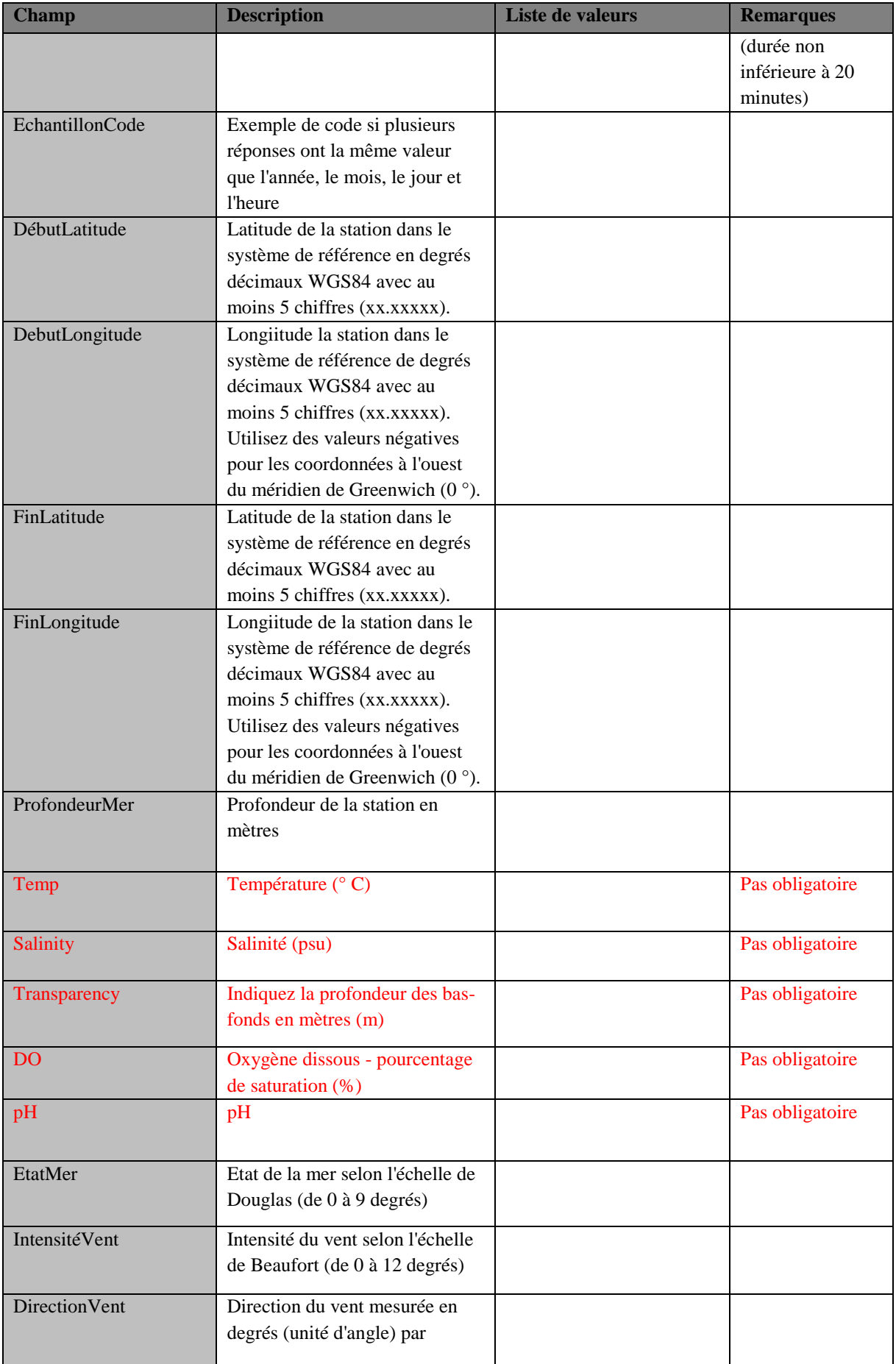

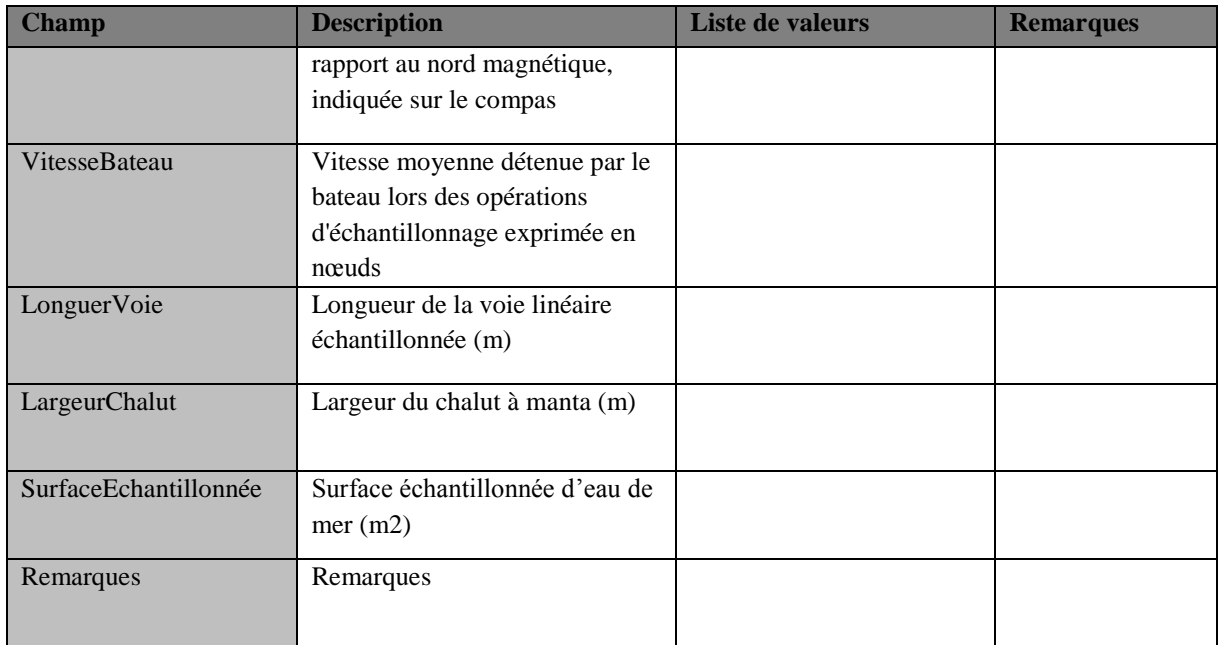

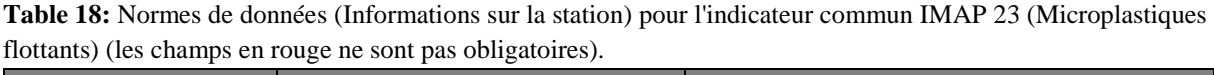

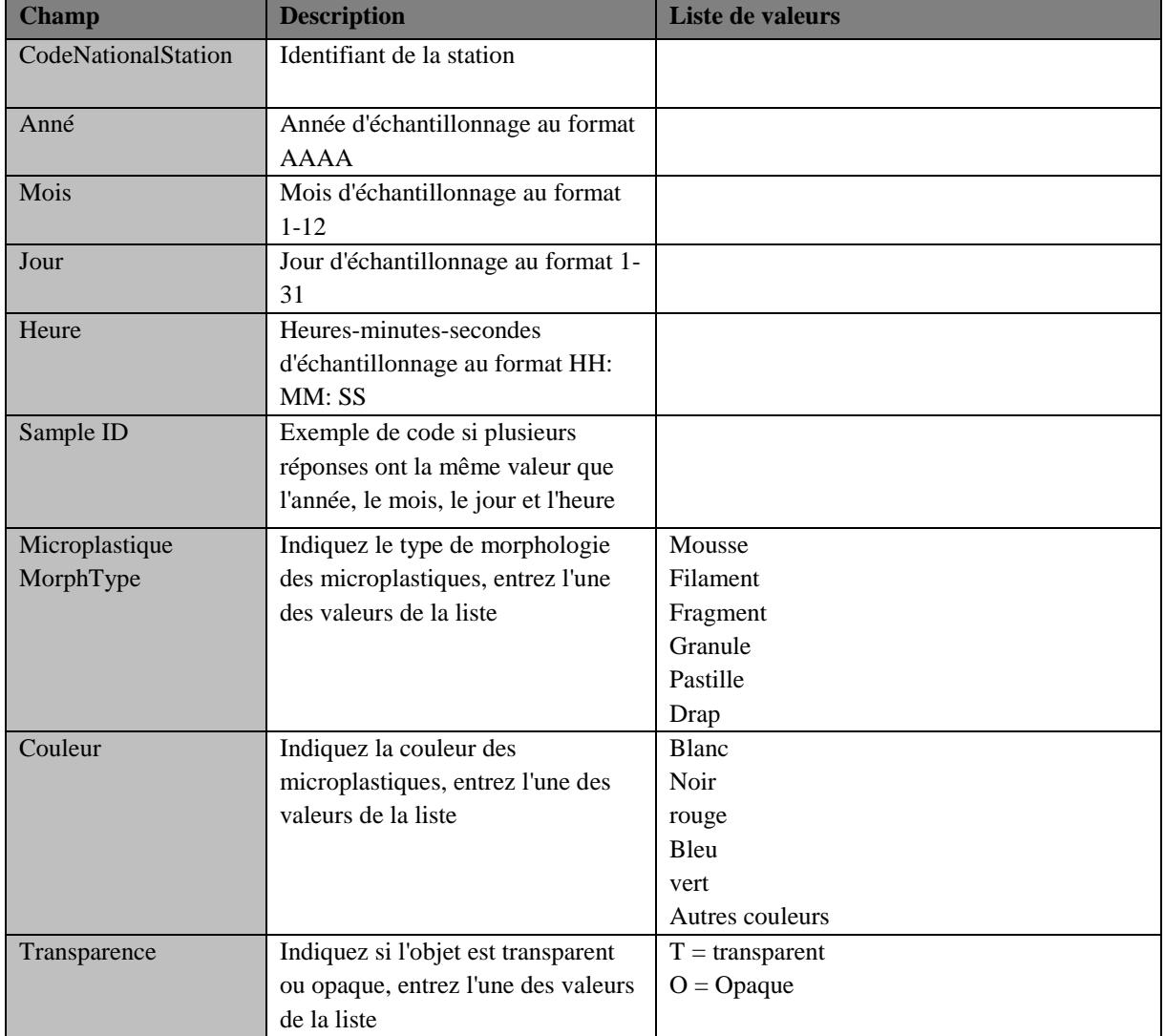

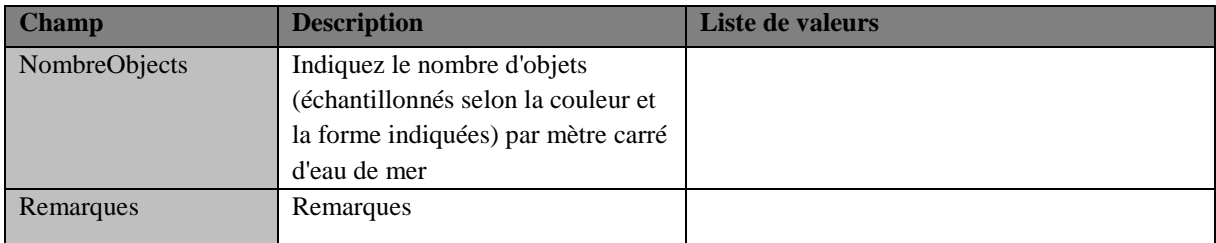